# Package 'colorspace'

July 26, 2024

<span id="page-0-0"></span>Version 2.1-1

Date 2024-07-26

Title A Toolbox for Manipulating and Assessing Colors and Palettes

Description Carries out mapping between assorted color spaces including RGB, HSV, HLS, CIEXYZ, CIELUV, HCL (polar CIELUV), CIELAB, and polar CIELAB. Qualitative, sequential, and diverging color palettes based on HCL colors are provided along with corresponding ggplot2 color scales. Color palette choice is aided by an interactive app (with either a Tcl/Tk or a shiny graphical user interface) and shiny apps with an HCL color picker and a color vision deficiency emulator. Plotting functions for displaying and assessing palettes include color swatches, visualizations of the HCL space, and trajectories in HCL and/or RGB spectrum. Color manipulation functions include: desaturation, lightening/darkening, mixing, and simulation of color vision deficiencies (deutanomaly, protanomaly, tritanomaly). Details can be found on the project web page at <[https:](https://colorspace.R-Forge.R-project.org/) [//colorspace.R-Forge.R-project.org/](https://colorspace.R-Forge.R-project.org/)> and in the accompanying scientific paper: Zeileis et al. (2020, Journal of Statistical Software, [<doi:10.18637/jss.v096.i01>](https://doi.org/10.18637/jss.v096.i01)).

**Depends** R  $(>= 3.0.0)$ , methods

Imports graphics, grDevices, stats

Suggests datasets, utils, KernSmooth, MASS, kernlab, mvtnorm, vcd, tcltk, shiny, shinyjs, ggplot2, dplyr, scales, grid, png, jpeg, knitr, rmarkdown, RColorBrewer, rcartocolor, scico, viridis, wesanderson

VignetteBuilder knitr

License BSD\_3\_clause + file LICENSE

URL <https://colorspace.R-Forge.R-project.org/>, <https://hclwizard.org/>

BugReports <https://colorspace.R-Forge.R-project.org/contact.html>

LazyData yes

Encoding UTF-8

RoxygenNote 7.3.1

## NeedsCompilation yes

```
Author Ross Ihaka [aut],
     Paul Murrell [aut] (<https://orcid.org/0000-0002-3224-8858>),
     Kurt Hornik [aut] (<https://orcid.org/0000-0003-4198-9911>),
     Jason C. Fisher [aut] (<https://orcid.org/0000-0001-9032-8912>),
     Reto Stauffer [aut] (<https://orcid.org/0000-0002-3798-5507>),
     Claus O. Wilke [aut] (<https://orcid.org/0000-0002-7470-9261>),
     Claire D. McWhite [aut] (<https://orcid.org/0000-0001-7346-3047>),
     Achim Zeileis [aut, cre] (<https://orcid.org/0000-0003-0918-3766>)
```
Maintainer Achim Zeileis <Achim.Zeileis@R-project.org>

Repository CRAN

Date/Publication 2024-07-26 17:10:02 UTC

## **Contents**

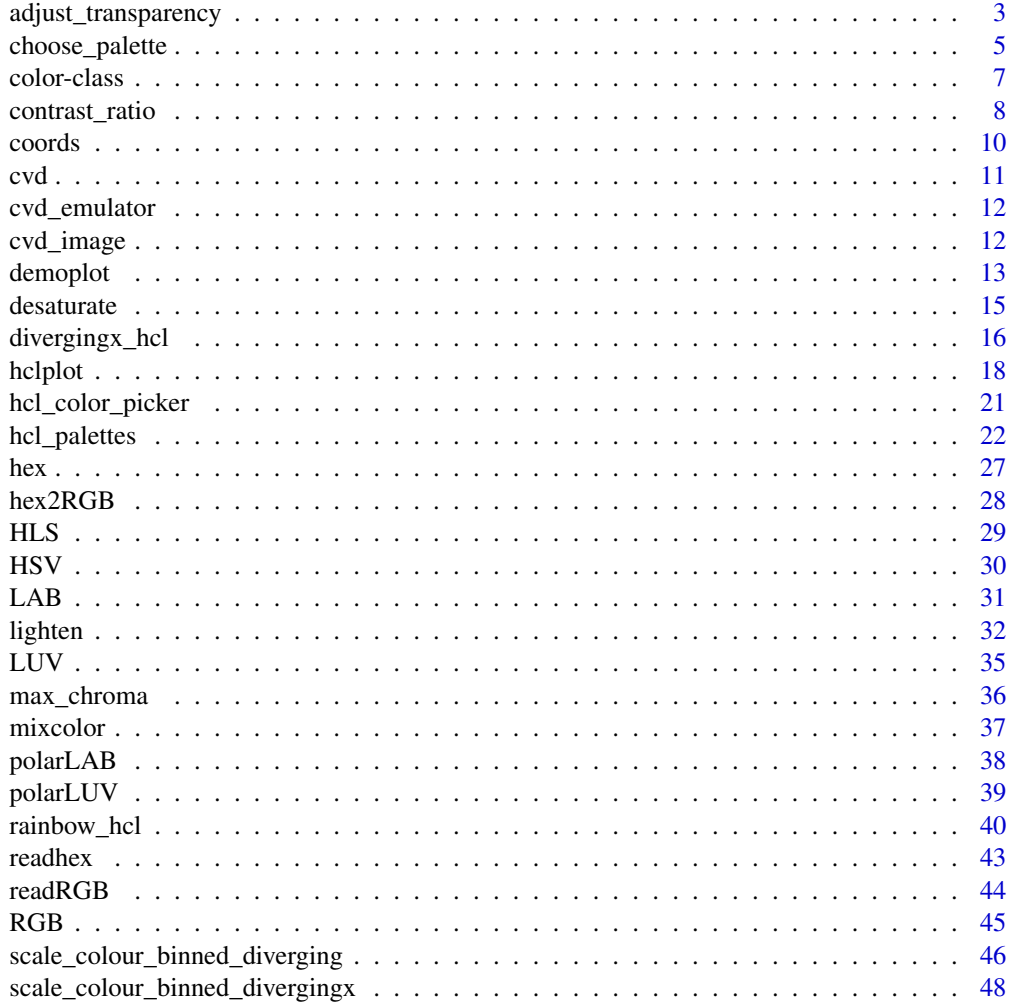

<span id="page-2-0"></span>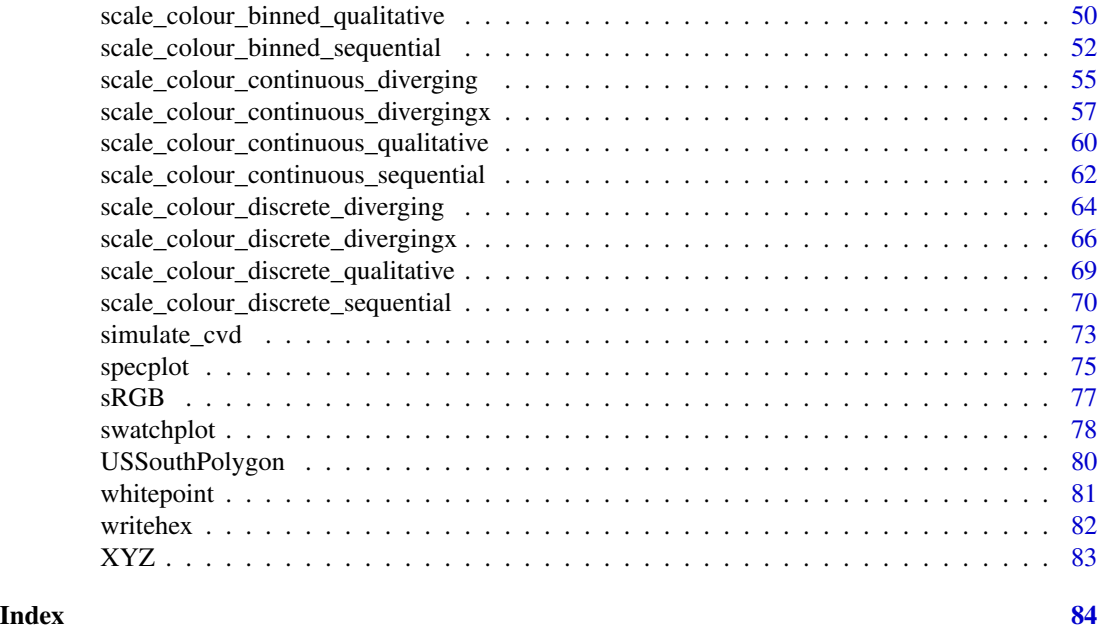

adjust\_transparency *Adjust or Extract Transparency of Colors*

## Description

Adjust (i.e., add, remove, or modify) or extract alpha transparency of a vector of colors.

## Usage

```
adjust_transparency(col, alpha = TRUE)
```

```
extract_transparency(col, mode = "numeric", default = 1)
```
## Arguments

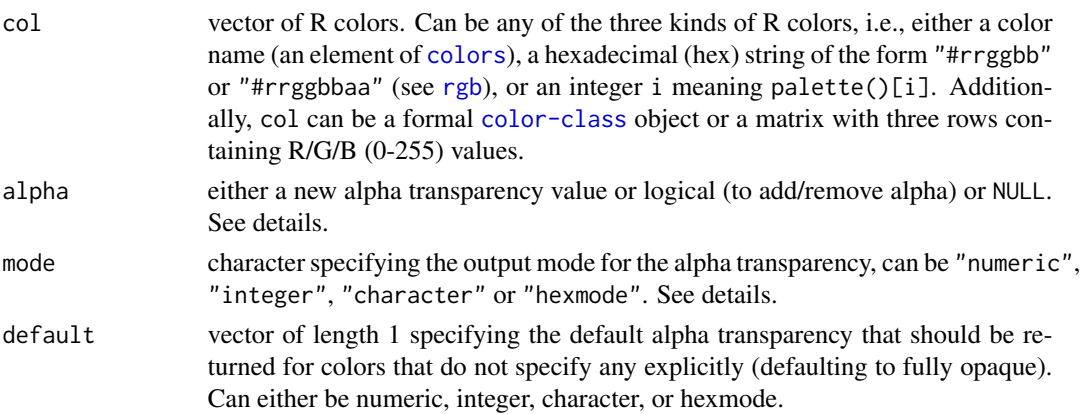

#### Details

Alpha transparency is useful for making colors semi-transparent, e.g., for overlaying different elements in graphics. An alpha value of 0 (or 00 in hex strings) corresponds to fully transparent and an alpha value of 1 (or FF in hex strings) corresponds to fully opaque. If a color hex string in R does not provide an explicit alpha transparency, the color is assumed to be fully opaque.

The adjust\_transparency function can be used to adjust the alpha transparency of a set of colors. It always returns a hex color specification. This hex color can have the alpha transparency added/removed/modified depending on the specification of alpha:

- alpha = NULL: Returns a hex vector with alpha transparency only if needed. Thus, it keeps the alpha transparency for the colors (if any) but only if different from opaque.
- alpha = TRUE: Returns a hex vector with alpha transparency for all colors, using opaque (FF) as the default if missing.
- alpha = FALSE: Returns a hex vector without alpha transparency for all colors (even if the original colors had non-opaque alpha).
- alpha numeric: Returns a hex vector with alpha transparency for all colors set to the alpha argument (recycled if necessary).

The extract\_transparency function can be used to extract the alpha transparency from a set of colors. It allows to specify the default value - that should be used for colors without an explicit alpha transparency (defaulting to fully opaque) - and mode of the return value. This can either be numeric (in  $[0, 1]$ ), integer  $(0L, 1L, \ldots, 255L)$ , character  $("00", "01", \ldots, "FF")$ , or an object of class [hexmode](#page-0-0) (internally represented as integer with printing as character). The default can use any of these modes as well (independent of the output mode) or be NA.

## Value

For adjust\_transparency character vector with hexadecimal color strings with alpha transparency corresponding to alpha argument. For extract\_transparency a vector of alpha transparency values with the indicated mode.

## References

Zeileis A, Fisher JC, Hornik K, Ihaka R, McWhite CD, Murrell P, Stauffer R, Wilke CO (2020). "colorspace: A Toolbox for Manipulating and Assessing Colors and Palettes." *Journal of Statistical Software*, 96(1), 1–49. [doi:10.18637/jss.v096.i01](https://doi.org/10.18637/jss.v096.i01)

## See Also

[rgb](#page-0-0), [desaturate](#page-14-1), [lighten](#page-31-1)

#### Examples

```
## modify transparency of a color (in different formats)
adjust_Ltransparency("black", allpha = c(0, 0.5, 1)) # * nameadjust_{\text{transparency}}("#000000", \text{ alpha} = c(0, 0.5, 1)) ## \text{ hex string}adjust_{\text{transparency}}(1, \text{alpha} = c(0, 0.5, 1))## palette() integer
```
## three shades of gray (in different formats:

```
## name/opaque, hex/opaque, hex/semi-transparent)
x <- c("gray", "#BEBEBE", "#BEBEBE80")
## adjust transparency
adjust_transparency(x, alpha = NULL) ## only if necessary
adjust_transparency(x, alpha = TRUE) ## add
adjust_{transparency}(x, alpha = FALSE)## remove
adjust_transparency(x, alpha = 0.8) ## modify
## extract transparency in different formats
extract\_transport and (x, mode = "numeric")## default
extract_transparency(x, mode = "integer")
extract_transformcyc(x, mode = "character")extract_transparency(x, mode = "hexmode")
## extract transparency with different default values
extract_transparency(x, default = NA)
extract_transformcy(x, default = 0.5)extract_transparency(x, default = 128L)
extract_transformcyc(x, default = "80", mode = "integer")
```
<span id="page-4-1"></span>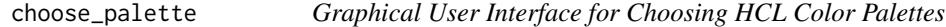

#### Description

A graphical user interface (GUI) for viewing, manipulating, and choosing HCL color palettes.

#### Usage

```
choose_palette(pal = diverging_hcl, n = 7L, parent = NULL, gui = "tcltk", ...)
```

```
hclwizard(n = 7L, gui = "shiny", ...)
```
## Arguments

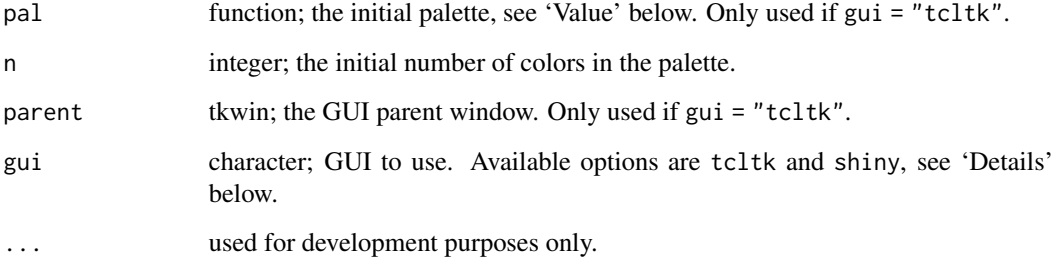

#### Details

Computes palettes based on the HCL (hue-chroma-luminance) color model (as implemented by [polarLUV](#page-38-1)). The GUIs interface the palette functions [qualitative\\_hcl](#page-21-1) for qualitative palettes, [sequential\\_hcl](#page-21-1) for sequential palettes with a single or multiple hues, and [diverging\\_hcl](#page-21-1) for diverging palettes (composed from two single-hue sequential palettes).

Two different GUIs are implemented and can be selected using the function input argument gui ("tcltk" or "shiny"). Both GUIs allows for interactive modification of the arguments of the respective palette-generating functions, i.e., starting/ending hue (wavelength, type of color), minimal/maximal chroma (colorfulness), minimal maximal luminance (brightness, amount of gray), and a power transformations that control how quickly/slowly chroma and/or luminance are changed through the palette. Subsets of the parameters may not be applicable depending on the type of palette chosen. See [qualitative\\_hcl](#page-21-1) and Zeileis et al. (2009, 2019) for a more detailed explanation of the different arguments. Stauffer et al. (2015) provide more examples and guidance.

Optionally, active palette can be illustrated by using a range of examples such as a map, heatmap, scatter plot, perspective 3D surface etc.

To demonstrate different types of deficiencies, the active palette may be desaturated (emulating printing on a grayscale printer) and collapsed to emulate different types of color-blindness (without red-green or green-blue contrasts) using the [simulate\\_cvd](#page-72-1) functions.

choose\_palette by default starts the Tcl/Tk version of the GUI while hclwizard by default starts the shiny version. hcl\_wizard is an alias for hclwizard.

#### Value

Returns a palette-generating function with the selected arguments. Thus, the returned function takes an integer argument and returns the corresponding number of HCL colors by traversing HCL space through interpolation of the specified hue/chroma/luminance/power values.

## Author(s)

Jason C. Fisher, Reto Stauffer, Achim Zeileis

#### References

Zeileis A, Hornik K, Murrell P (2009). Escaping RGBland: Selecting Colors for Statistical Graphics. *Computational Statistics & Data Analysis*, 53, 3259–3270. [doi:10.1016/j.csda.2008.11.033](https://doi.org/10.1016/j.csda.2008.11.033) Preprint available from [https://www.zeileis.org/papers/Zeileis+Hornik+Murrell-2009.](https://www.zeileis.org/papers/Zeileis+Hornik+Murrell-2009.pdf) [pdf](https://www.zeileis.org/papers/Zeileis+Hornik+Murrell-2009.pdf).

Stauffer R, Mayr GJ, Dabernig M, Zeileis A (2015). Somewhere over the Rainbow: How to Make Effective Use of Colors in Meteorological Visualizations. *Bulletin of the American Meteorological Society*, 96(2), 203–216. [doi:10.1175/BAMSD1300155.1](https://doi.org/10.1175/BAMS-D-13-00155.1)

Zeileis A, Fisher JC, Hornik K, Ihaka R, McWhite CD, Murrell P, Stauffer R, Wilke CO (2020). "colorspace: A Toolbox for Manipulating and Assessing Colors and Palettes." *Journal of Statistical Software*, 96(1), 1–49. [doi:10.18637/jss.v096.i01](https://doi.org/10.18637/jss.v096.i01)

## See Also

[simulate\\_cvd](#page-72-1), [desaturate](#page-14-1), [qualitative\\_hcl](#page-21-1).

#### <span id="page-6-0"></span>color-class 7

## Examples

```
if(interactive()) {
## Using tcltk GUI
pal <- choose_palette()
## or equivalently: hclwizard(gui = "tcltk")
## Using shiny GUI
pal <- hclwizard()
## or equivalently: choose_palette(gui = "shiny")
## use resulting palette function
filled.contour(volcano, color.palette = pal, asp = 1)
}
```
<span id="page-6-1"></span>color-class *Class "color"*

#### **Description**

Objects from the class *color* represent colors in a number of color spaces. In particular, there are subclasses of color which correspond to RGB, HSV, HLS, CIEXYZ, CIELUV, CIELAB and polar versions of the last two spaces.

## Objects from the Class

Objects can be created by calls to the functions RGB, sRGB, HSV, HLS, XYZ, LUV, LAB, polarLUV, and polarLAB. These are all subclasses of the virtual class *color*.

#### **Slots**

coords: An object of class "matrix".

#### Methods

```
[ signature(x = "color"): This method makes it possible to take subsets of a vector of colors.
coerce signature(from = "color", to = "RGB"): convert a color vector to RGB.
coerce signature(from = "color", to = "sRGB"): convert a color vector to sRGB.
coerce signature(from = "color", to = "XYZ"): convert a color vector to XYZ.
coerce signature(from = "color", to = "LAB"): convert a color vector to LAB.
coerce signature(from = "color", to = "polarLAB"): convert a color vector to polarLAB.
coerce signature(from = "color", to = "HSV"): convert a color vector to HSV.
coerce signature(from = "color", to = "HLS"): convert a color vector to HLS.
coerce signature(from = "color", to = "LUV"): convert a color vector to LUV.
coerce signature(from = "color", to = "polarLUV"): convert a color vector to polarLUV.
coords signature(color = "color"): extract the color coordinates from a color vector.
plot signature(x = "color"): plot a color vector
show signature(object = "color"): show a color vector.
```
## <span id="page-7-0"></span>Author(s)

Ross Ihaka

## See Also

[RGB](#page-44-1), [XYZ](#page-82-1), [HSV](#page-29-1), [HLS](#page-28-1), [LAB](#page-30-1), [polarLAB](#page-37-1), [LUV](#page-34-1), [polarLUV](#page-38-1), [mixcolor](#page-36-1).

## Examples

```
x <- sRGB(runif(1000), runif(1000), runif(1000))
plot(as(x, "LUV"))
```
contrast\_ratio *W3C Contrast Ratio*

## Description

Compute (and visualize) the contrast ratio of pairs of colors, as defined by the World Wide Web Consortium (W3C).

## Usage

```
contrast_ratio(
  col,
  col2 = "white",algorithm = c("WCAG", "APCA"),
 plot = FALSE,
 border = FALSE,
 cex = 2,
 off = 0.05,
 mar = rep(0.5, 4),digits = 2L,
  ...
\mathcal{L}
```
## Arguments

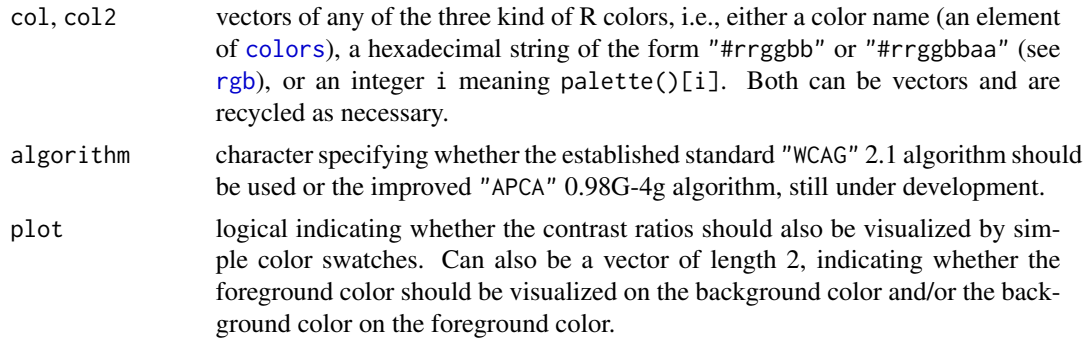

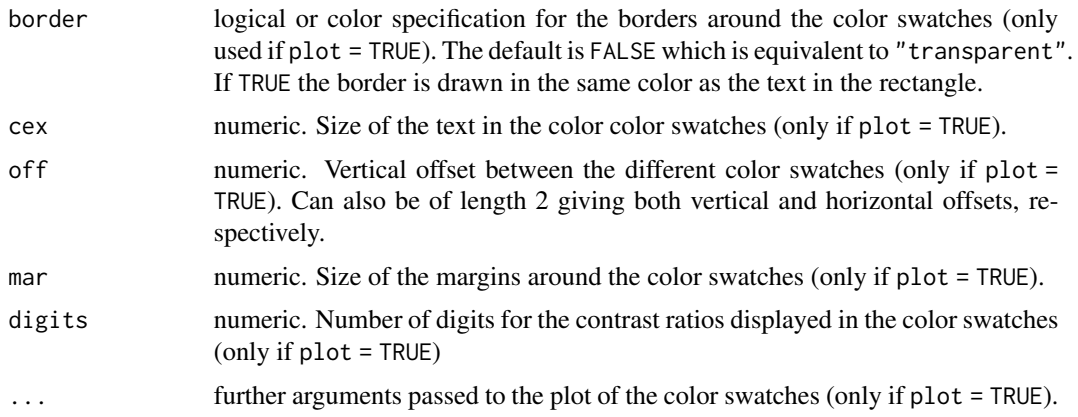

## Details

The W3C Content Accessibility Guidelines (WCAG) recommend a contrast ratio of at least 4.5 for the color of regular text on the background color, and a ratio of at least 3 for large text. See <https://www.w3.org/TR/WCAG21/#contrast-minimum>.

The contrast ratio is defined in <https://www.w3.org/TR/WCAG21/#dfn-contrast-ratio> as (L1 + 0.05) / (L2 + 0.05) where L1 and L2 are the relative luminances (see [https://www.w3.org/](https://www.w3.org/TR/WCAG21/#dfn-relative-luminance) [TR/WCAG21/#dfn-relative-luminance](https://www.w3.org/TR/WCAG21/#dfn-relative-luminance)) of the lighter and darker colors, respectively. The relative luminances are weighted sums of scaled sRGB coordinates:  $0.2126 \times R + 0.7152 \times G + 0.0722$  $*$  B where each of R, G, and B is defined as ifelse(RGB <= 0.03928, RGB/12.92, ((RGB + 0.055)/1.055)^2.4) based on the RGB coordinates between 0 and 1.

For use in the next major revision of the WCAG a new advanced perceptual contrast algorithm (APCA) has been proposed by Somers (2022), see also Muth (2022) for more background and details. APCA is still under development, here version 0.98G-4g is implemented. Unlike the standard WCAG algorithm, APCA takes into account which color is the text and which is the background. Hence for the APCA algorithm a matrix with normal and reverse polarity is returned. An absolute value of 45 is "sort of" like a WCAG ratio of 3, 60 is "sort of" like 4.5.

#### Value

A numeric vector with the contrast ratios is returned (invisibly, if plot is TRUE).

## References

W3C (2018). "Web Content Accessibility Guidelines (WCAG) 2.1." [https://www.w3.org/TR/](https://www.w3.org/TR/WCAG21/) [WCAG21/](https://www.w3.org/TR/WCAG21/)

Somers A (2022). "Advanced Perceptual Contrast Algorithm." [https://github.com/Myndex/](https://github.com/Myndex/SAPC-APCA) [SAPC-APCA](https://github.com/Myndex/SAPC-APCA)

Muth LC (2022). "It's Time for a More Sophisticated Color Contrast Check for Data Visualizations." Datawrapper Blog. <https://blog.datawrapper.de/color-contrast-check-data-vis-wcag-apca/>

## See Also

[desaturate](#page-14-1)

## Examples

```
# check contrast ratio of default palette on white background
contrast_ratio(palette(), "white")
# visualize contrast ratio of default palette on white and black background
contrast_ratio(palette(), "white", plot = TRUE)
contrast_ratio(palette()[-1], "black", plot = TRUE)
# APCA algorithm
contrast_ratio(palette(), "white", algorithm = "APCA")
contrast_ratio(palette(), "white", algorithm = "APCA", plot = TRUE, digits = 0)
```
coords *Extract the Numerical Coordinates of a Color*

## Description

This function returns a matrix with three columns which give the coordinates of a color in its natural color space.

#### Usage

coords(color)

#### Arguments

color A color.

## Value

A numeric matrix giving the coordinates of the color.

## Author(s)

Ross Ihaka

## See Also

[RGB](#page-44-1), [XYZ](#page-82-1), [LAB](#page-30-1), [polarLAB](#page-37-1), [LUV](#page-34-1), [polarLUV](#page-38-1), [mixcolor](#page-36-1).

## Examples

```
x \le - sRGB(1, 0, 0)
coords(as(x, "HSV"))
```
<span id="page-9-0"></span>

<span id="page-10-0"></span>

## Description

Conversion tables for simulating different types of color vision deficiency (CVD): Protanomaly, deutanomaly, tritanomaly.

#### Usage

protanomaly\_cvd deutanomaly\_cvd tritanomaly\_cvd

## Format

Lists of 3x3 RGB-color transformation matrices for the various types of CVD. Each list contains 11 transformation matrices representing increasingly severe color vision deficiency.

## Details

Machado et al. (2009) have established a novel model, that allows to handle normal color vision, anomalous trichromacy, and dichromacy in a unified way. They also provide conversion formulas along with tables of certain constants that allow to simulate various types of CVD. See [simulate\\_cvd](#page-72-1) for the corresponding simulation functions.

## References

Machado GM, Oliveira MM, Fernandes LAF (2009). A Physiologically-Based Model for Simulation of Color Vision Deficiency. *IEEE Transactions on Visualization and Computer Graphics*. 15(6), 1291–1298. [doi:10.1109/TVCG.2009.113](https://doi.org/10.1109/TVCG.2009.113) Online version with supplements at [http:](http://www.inf.ufrgs.br/~oliveira/pubs_files/CVD_Simulation/CVD_Simulation.html) [//www.inf.ufrgs.br/~oliveira/pubs\\_files/CVD\\_Simulation/CVD\\_Simulation.html](http://www.inf.ufrgs.br/~oliveira/pubs_files/CVD_Simulation/CVD_Simulation.html).

Zeileis A, Fisher JC, Hornik K, Ihaka R, McWhite CD, Murrell P, Stauffer R, Wilke CO (2020). "colorspace: A Toolbox for Manipulating and Assessing Colors and Palettes." *Journal of Statistical Software*, 96(1), 1–49. [doi:10.18637/jss.v096.i01](https://doi.org/10.18637/jss.v096.i01)

#### See Also

[simulate\\_cvd](#page-72-1)

### Description

A graphical user interface (GUI) to check an existing jpg/png image for (possible) color constraints. The image will be converted to protanope vision, deuteranope vision, and a desaturated version (monochromatic vision). Allows a rapid check whether the colors used in the image show some constraints with respect to color deficiency or color blindness.

## Usage

```
cvd_emulator(file, overwrite = FALSE, shiny.trace = FALSE)
```
#### Arguments

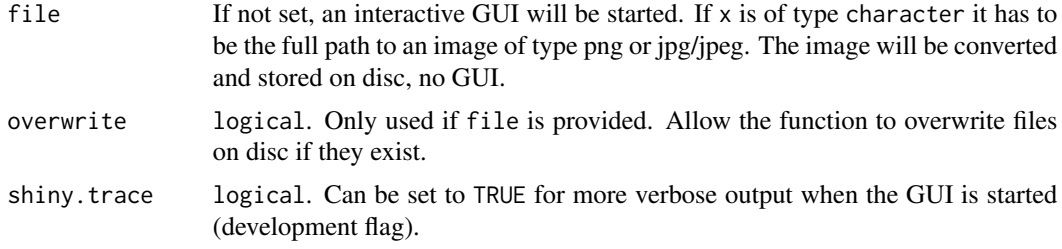

## Author(s)

Reto Stauffer, Claus O. Wilke, Achim Zeileis

#### References

Zeileis A, Fisher JC, Hornik K, Ihaka R, McWhite CD, Murrell P, Stauffer R, Wilke CO (2020). "colorspace: A Toolbox for Manipulating and Assessing Colors and Palettes." *Journal of Statistical Software*, 96(1), 1–49. [doi:10.18637/jss.v096.i01](https://doi.org/10.18637/jss.v096.i01)

cvd\_image *Convert Colors of an Image*

#### **Description**

Used in cvd\_emulator. Takes an image object and converts the colors using [deutan](#page-72-2), [protan](#page-72-2), [tritan](#page-72-2), [desaturate](#page-14-1) functions. The image will be written to disc as a PNG file.

## Usage

```
cvd_image(img, type, file, severity = 1, linear = TRUE)
```
#### <span id="page-12-0"></span>demoplot that the contract of the contract of the contract of the contract of the contract of the contract of the contract of the contract of the contract of the contract of the contract of the contract of the contract of

## Arguments

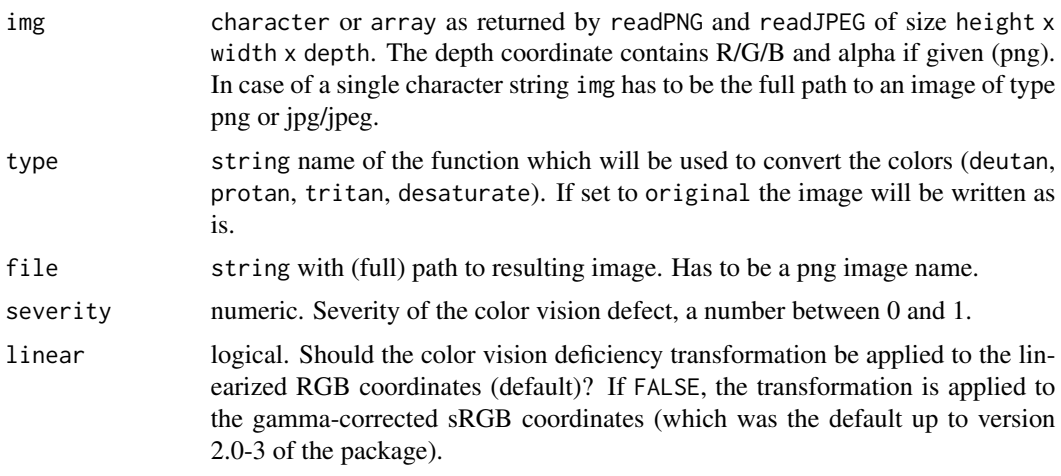

demoplot *Color Palette Demonstration Plot*

## Description

Demonstration of color palettes in various kinds of statistical graphics.

## Usage

```
demoplot(
 x,
 type = c("map", "heatmap", "scatter", "spine", "bar", "pie", "perspective", "mosaic",
    "lines"),
  ...
)
```
#### Arguments

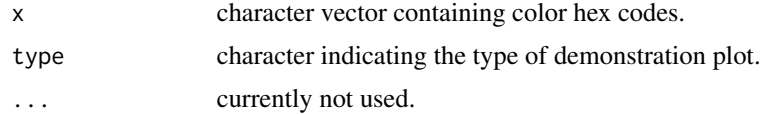

## Details

To demonstrate how different kinds of color palettes work in different kinds of statistical displays, demoplot provides a simple convenience interface to some base graphics with (mostly artificial) data sets. All types of demos can deal with arbitrarily many colors. However, some displays are much more suitable for a low number of colors (e.g., the pie chart) while others work better with more colors (e.g., the heatmap).

#### Value

demoplot returns invisibly what the respective base graphics functions return that are called internally.

## References

Zeileis A, Fisher JC, Hornik K, Ihaka R, McWhite CD, Murrell P, Stauffer R, Wilke CO (2020). "colorspace: A Toolbox for Manipulating and Assessing Colors and Palettes." *Journal of Statistical Software*, 96(1), 1–49. [doi:10.18637/jss.v096.i01](https://doi.org/10.18637/jss.v096.i01)

## See Also

[specplot](#page-74-1), [hclplot](#page-17-1)

## Examples

```
## all built-in demos with the same sequential heat color palette
par(mfrow = c(3, 3))cl <- sequential_hcl(5, "Heat")
for (i in c("map", "heatmap", "scatter", "spine", "bar", "pie", "perspective", "mosaic", "lines")) {
 demoplot(cl, type = i)}
## qualitative palettes: light pastel colors for shading areas (pie)
## and darker colorful palettes for points or lines
demoplot(qualitative_hcl(4, "Pastel 1"), type = "pie")
demoplot(qualitative_hcl(4, "Set 2"), type = "scatter")
demoplot(qualitative_hcl(4, "Dark 3"), type = "lines")
## sequential palettes: display almost continuous gradients with
## strong luminance contrasts (heatmap, perspective) and colorful
## sequential palette for spine plot with only a few ordered categories
demoplot(sequential_hcl(99, "Purple-Blue"), type = "heatmap")
demoplot(sequential_hcl(99, "Reds"), type = "perspective")
demoplot(sequential_hcl(4, "Viridis"), type = "spine")
## diverging palettes: display almost continuous gradient with
## strong luminance contrast bringing out the extremes (map),
## more colorful palette with lower luminance contrasts for displays
## with fewer colors (mosaic, bar)
demoplot(diverging_hcl(99, "Tropic", power = 2.5), type = "map")
demoplot(diverging_hcl(5, "Green-Orange"), type = "mosaic")
demoplot(diverging_hcl(5, "Blue-Red 2"), type = "bar")
## some palettes that work well on black backgrounds
par(mfrow = c(2, 3), bg = "black")demoplot(sequential_hcl(9, "Oslo"), "heatmap")
demoplot(sequential_hcl(9, "Turku"), "heatmap")
demoplot(sequential_hcl(9, "Inferno", rev = TRUE), "heatmap")
demoplot(qualitative_hcl(9, "Set 2"), "lines")
demoplot(diverging_hcl(9, "Berlin"), "scatter")
demoplot(diverging_hcl(9, "Cyan-Magenta", l2 = 20), "lines")
```
<span id="page-14-1"></span><span id="page-14-0"></span>

#### **Description**

Transform a vector of given colors to the corresponding colors with chroma reduced (by a tunable amount) in HCL space.

#### Usage

```
desaturate(col, amount = 1, ...)
```
## Arguments

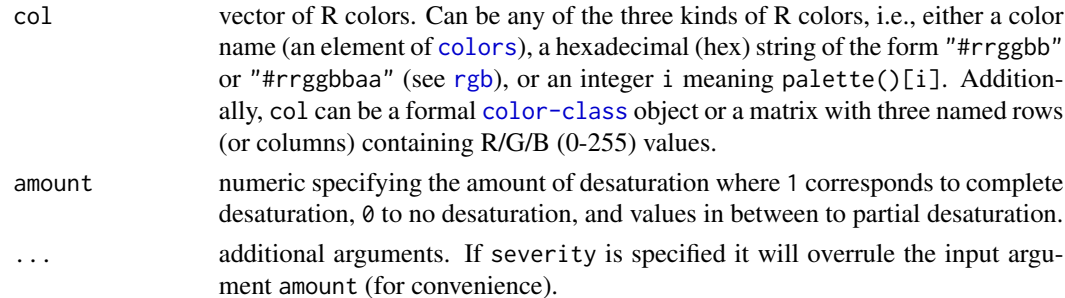

## Details

If input col is a vector given colors are first transformed to RGB (either using [hex2RGB](#page-27-1) or [col2rgb](#page-0-0)) and then to HCL ([polarLUV](#page-38-1)). In HCL, chroma is reduced and then the color is transformed back to a hexadecimal string.

If input col is a matrix with three rows named R, G, and B (top down) they are interpreted as Red-Green-Blue values within the range  $[0-255]$ . The desaturation takes place in the HCL space as well. Instead of an (s)RGB color vector a matrix of the same size as the input col with desaturated Red-Green-Blue values will be returned. This can be handy to avoid too many conversions.

Similarly, col can be a formal [color-class](#page-6-1) object, in which case the desaturated colors are returned as a formal object of the same class as the input.

#### Value

A color object as specified in the input col (hexadecimal string, RGB matrix, or formal color class) with desaturated colors.

## References

Zeileis A, Fisher JC, Hornik K, Ihaka R, McWhite CD, Murrell P, Stauffer R, Wilke CO (2020). "colorspace: A Toolbox for Manipulating and Assessing Colors and Palettes." *Journal of Statistical Software*, 96(1), 1–49. [doi:10.18637/jss.v096.i01](https://doi.org/10.18637/jss.v096.i01)

## See Also

[polarLUV](#page-38-1), [hex](#page-26-1), [lighten](#page-31-1)

## Examples

```
## rainbow of colors and their desaturated counterparts
rainbow_hcl(12)
desaturate(rainbow_hcl(12))
## convenience demo function
wheel \leq function(col, radius = 1, ...)
  pie(rep(1, length(col)), col = col, radius = radius, ...)## compare base and colorspace palettes
## (in color and desaturated)
par(max = rep(0, 4), mfrow = c(2, 2))## rainbow color wheel
wheel(rainbow_hcl(12))
wheel(rainbow(12))
wheel(desaturate(rainbow_hcl(12)))
wheel(desaturate(rainbow(12)))
## apply desaturation directly on wide RGB matrix (with R/G/B channels in rows)
RGB < - \text{diag}(3) \times 255rownames(RGB) <- c("R", "G", "B")
desaturate(RGB)
```
<span id="page-15-1"></span>divergingx\_hcl *(More) Flexible Diverging HCL Palettes*

## Description

Diverging HCL color palettes generated through combination of two fully flexible (and possibly unbalanced) multi-hue sequential palettes.

## Usage

```
divergingx_hcl(
  n,
  palette = "Geyser",
  ...,
  fixup = TRUE,
  alpha = 1,
  rev = FALSE,
 h1,
  h2,
  h3,
  c1,
```
<span id="page-15-0"></span>

## diverging x\_hcl 17

c2, c3, l1, l2, l3, p1, p2, p3, p4, cmax1, cmax2

 $\overline{)}$ 

divergingx\_palettes(palette = NULL, plot = FALSE, n = 7L, ...)

## Arguments

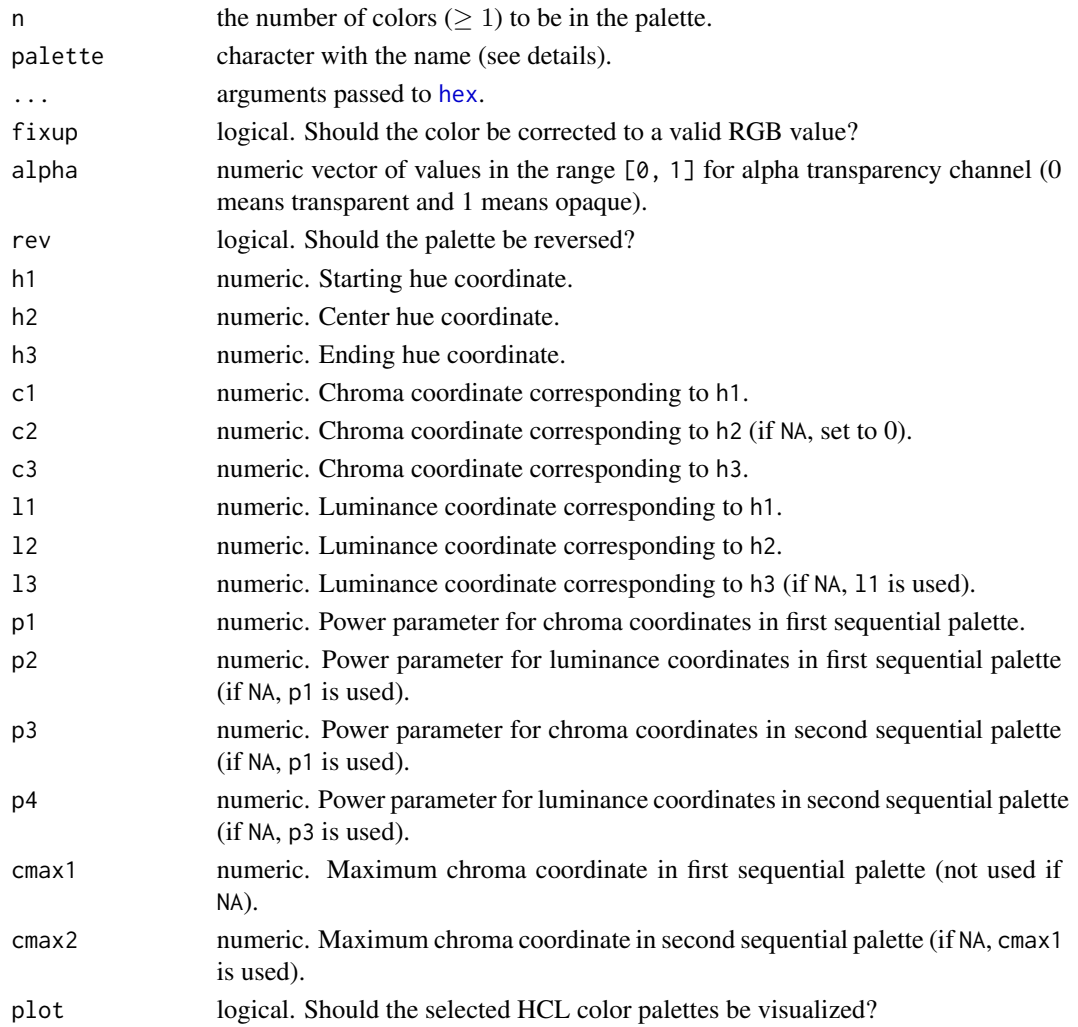

## <span id="page-17-0"></span>Details

The divergingx\_hcl function simply calls [sequential\\_hcl](#page-21-1) twice with a prespecified set of hue, chroma, and luminance parameters. This is similar to [diverging\\_hcl](#page-21-1) but allows for more flexibility: diverging\_hcl employs two *single-hue* sequential palettes, always uses zero chroma for the neutral/central color, and restricts the chroma/luminance path to be the same in both "arms" of the palette. In contrast, divergingx\_hcl relaxes this to two full *multi-hue* palettes that can thus go through a non-gray neutral color (typically light yellow). Consequently, the chroma/luminance paths can be rather unbalanced between the two arms.

With this additional flexibility various diverging palettes suggested by [https://ColorBrewer2.](https://ColorBrewer2.org/) [org/](https://ColorBrewer2.org/) and CARTO (<https://carto.com/carto-colors/>), can be emulated along with the Zissou 1 palette from wesanderson, Cividis from viridis, and Roma from scico.

Available CARTO palettes: ArmyRose, Earth, Fall, Geyser, TealRose, Temps, and Tropic (with Tropic also available in diverging\_hcl).

Available ColorBrewer.org palettes: PuOr, RdBu, RdGy, PiYG, PRGn, BrBG, RdYlBu, RdYlGn, Spectral.

## Value

A character vector with (s)RGB codings of the colors in the palette.

#### References

Zeileis A, Fisher JC, Hornik K, Ihaka R, McWhite CD, Murrell P, Stauffer R, Wilke CO (2020). "colorspace: A Toolbox for Manipulating and Assessing Colors and Palettes." *Journal of Statistical Software*, 96(1), 1–49. [doi:10.18637/jss.v096.i01](https://doi.org/10.18637/jss.v096.i01)

## See Also

[sequential\\_hcl](#page-21-1), [diverging\\_hcl](#page-21-1)

## Examples

## show emulated CARTO/ColorBrewer.org palettes divergingx\_palettes(plot = TRUE)

## compared to diverging\_hcl() the diverging CARTO palettes are typically warmer ## but also less balanced with respect to chroma/luminance, see e.g., specplot(divergingx\_hcl(7, "ArmyRose"))

<span id="page-17-1"></span>hclplot *Palette Plot in HCL Space*

## Description

Visualization of color palettes in HCL space projections.

## hclplot the contract of the contract of the contract of the contract of the contract of the contract of the contract of the contract of the contract of the contract of the contract of the contract of the contract of the co

## Usage

```
hclplot(
  x,
  type = NULL,
 h = NULL,c = NULL,l = NULL,xlab = NULL,
 ylab = NULL,
 main = NULL,
 cex = 1,
 axes = TRUE,bg = "white",1wd = 1,size = 2.5,
  ...
)
```
## Arguments

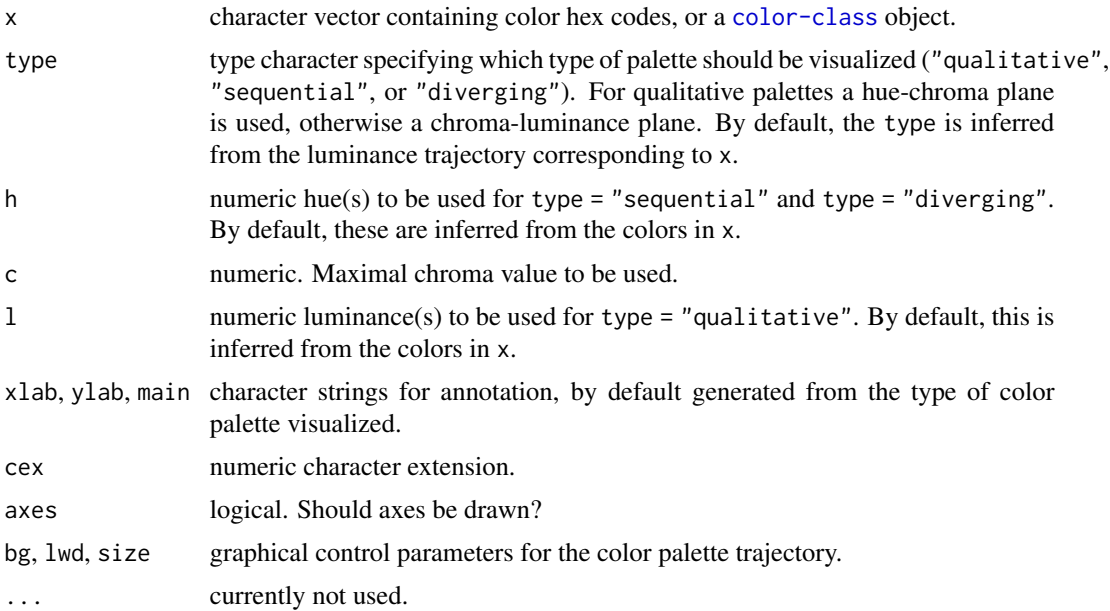

## Details

The function hclplot is an auxiliary function for illustrating the trajectories of color palettes in twodimensional HCL space projections. It collapses over one of the three coordinates (either the hue H or the luminance L) and displays a heatmap of colors combining the remaining two dimensions. The coordinates for the given color palette are highlighted to bring out its trajectory.

The function hclplot has been designed to work well with the [hcl\\_palettes](#page-21-2) in this package. While it is possible to apply it to other color palettes as well, the results might look weird or

confusing if these palettes are constructed very differently (e.g., as in the highly saturated base R palettes).

More specifically, the following palettes can be visualized well:

- Qualitative with (approximately) constant luminance. In this case, hclplot shows a huechroma plane (in polar coordinates), keeping luminance at a fixed level (by default displayed in the main title of the plot). If the luminance is, in fact, not approximately constant, the luminance varies along with hue and chroma, using a simple linear function (fitted by least squares). hclplot shows a chroma-luminance plane, keeping hue at a fixed level (by default displayed in the main title of the plot). If the hue is, in fact, not approximately constant, the hue varies along with chroma and luminance, using a simple linear function (fitted by least squares.
- Diverging with two (approximately) constant hues: This case is visualized with two back-toback sequential displays.

To infer the type of display to use, by default, the following heuristic is used: If luminance is not approximately constant (range  $> 10$ ) and follows rougly a triangular pattern, a diverging display is used. If luminance is not constant and follows roughly a linear pattern, a sequential display is used. Otherwise a qualitative display is used.

## Value

hclplot invisibly returns a matrix with the HCL coordinates corresponding to x.

#### References

Zeileis A, Fisher JC, Hornik K, Ihaka R, McWhite CD, Murrell P, Stauffer R, Wilke CO (2020). "colorspace: A Toolbox for Manipulating and Assessing Colors and Palettes." *Journal of Statistical Software*, 96(1), 1–49. [doi:10.18637/jss.v096.i01](https://doi.org/10.18637/jss.v096.i01)

#### See Also

#### [specplot](#page-74-1)

#### Examples

## for qualitative palettes luminance and chroma are fixed, varying only hue hclplot(qualitative\_hcl(9,  $c = 50$ ,  $l = 70$ ))

```
## single-hue sequential palette (h = 260) with linear vs. power-transformed trajectory
hclplot(sequential_hcl(7, h = 260, c = 80, l = c(35, 95), power = 1))
hclplot(sequential_{hcl}(7, h = 260, c = 80, l = c(35, 95), power = 1.5))
```

```
## advanced single-hue sequential palette with triangular chroma trajectory
## (piecewise linear vs. power-transformed)
hclplot(sequential_hcl(7, h = 245, c = c(40, 75, 0), l = c(30, 95), power = 1))
hclplot(sequential_hcl(7, h = 245, c = c(40, 75, 0), l = c(30, 95), power = c(0.8, 1.4)))
```

```
## multi-hue sequential palette with small hue range and triangular chroma vs.
## large hue range and linear chroma trajectory
hclplot(sequential_hcl(7, h = c(260, 220), c = c(50, 75, 0), l = c(30, 95), power = 1))
```
## <span id="page-20-0"></span>hcl\_color\_picker 21

```
hclplot(sequential_hcl(7, h = c(260, 60), c = 60, l = c(40, 95), power = 1))## balanced diverging palette constructed from two simple single-hue sequential
## palettes (for hues 260/blue and 0/red)
hclplot(diverging_hcl(7, h = c(260, 0), c = 80, l = c(35, 95), power = 1))
```
hcl\_color\_picker *Graphical User Interface to Pick Colors in HCL Space*

#### Description

The app visualizes colors either along the hue-chroma plane for a given luminance value or along the luminance-chroma plane for a given hue. Colors can be entered by specifying the hue (H), chroma (C), and luminance (L) values via sliders, by entering an RGB hex code, or by clicking on a color in the hue-chroma or luminance-chroma plane. It is also possible to select individual colors and add them to a palette for comparison and future reference.

## Usage

```
hcl_color_picker(shiny.trace = FALSE)
```
choose\_color(shiny.trace = FALSE)

## Arguments

shiny.trace logical: used for debugging the shiny interface.

## Details

choose\_color is a convenience alias for hcl\_color\_picker to go along with [choose\\_palette](#page-4-1). Another alias is hclcolorpicker.

#### Value

hclcolorpicker invisibly returns a vector of colors choosen. If no colors have been selected NULL will be returned.

## Author(s)

Claus O. Wilke, Reto Stauffer, Achim Zeileis

## References

Zeileis A, Fisher JC, Hornik K, Ihaka R, McWhite CD, Murrell P, Stauffer R, Wilke CO (2020). "colorspace: A Toolbox for Manipulating and Assessing Colors and Palettes." *Journal of Statistical Software*, 96(1), 1–49. [doi:10.18637/jss.v096.i01](https://doi.org/10.18637/jss.v096.i01)

## See Also

[choose\\_palette](#page-4-1)

#### Examples

## Not run: hcl\_color\_picker()

## End(Not run)

<span id="page-21-2"></span>hcl\_palettes *HCL Color Palettes*

## <span id="page-21-1"></span>Description

Qualitative, sequential (single-hue and multi-hue), and diverging color palettes based on the HCL (hue-chroma-luminance) color model.

## Usage

```
hcl_palettes(type = NULL, palette = NULL, plot = FALSE, n = 5L, ...)
## S3 method for class 'hcl_palettes'
print(x, \ldots)## S3 method for class 'hcl_palettes'
summary(object, ...)
## S3 method for class 'hcl_palettes'
plot(x, n = 5L, fixup = TRUE, off = NULL, border = NULL, ...)qualitative_hcl(
  n,
 h = c(0, 360 \times (n - 1)/n),
 c = 80,1 = 60,
  fixup = TRUE,alpha = 1,
  palette = NULL,
  rev = FALSE,register = ",
  ...,
 h1,
 h2,
  c1,
  l1
)
```
<span id="page-21-0"></span>

```
sequential_hcl(
 n,
 h = 260,c = 80,l = c(30, 90),
 power = 1.5,
  gamma = NULL,
  fixup = TRUE,alpha = 1,palette = NULL,
  rev = FALSE,register = "",
  ...,
 h1,
  h2,
  c1,
 c2,
 l1,
  l2,
 p1,
 p2,
 cmax,
  c.
\mathcal{L}diverging_hcl(
 n,
 h = c(260, 0),c = 80,l = c(30, 90),
 power = 1.5,
 gamma = NULL,fixup = TRUE,alpha = 1,
 palette = NULL,
  rev = FALSE,register = ",
  ...,
 h1,
 h2,
 c1,
 l1,
  l2,
 p1,
 p2,
  cmax
```
## Arguments

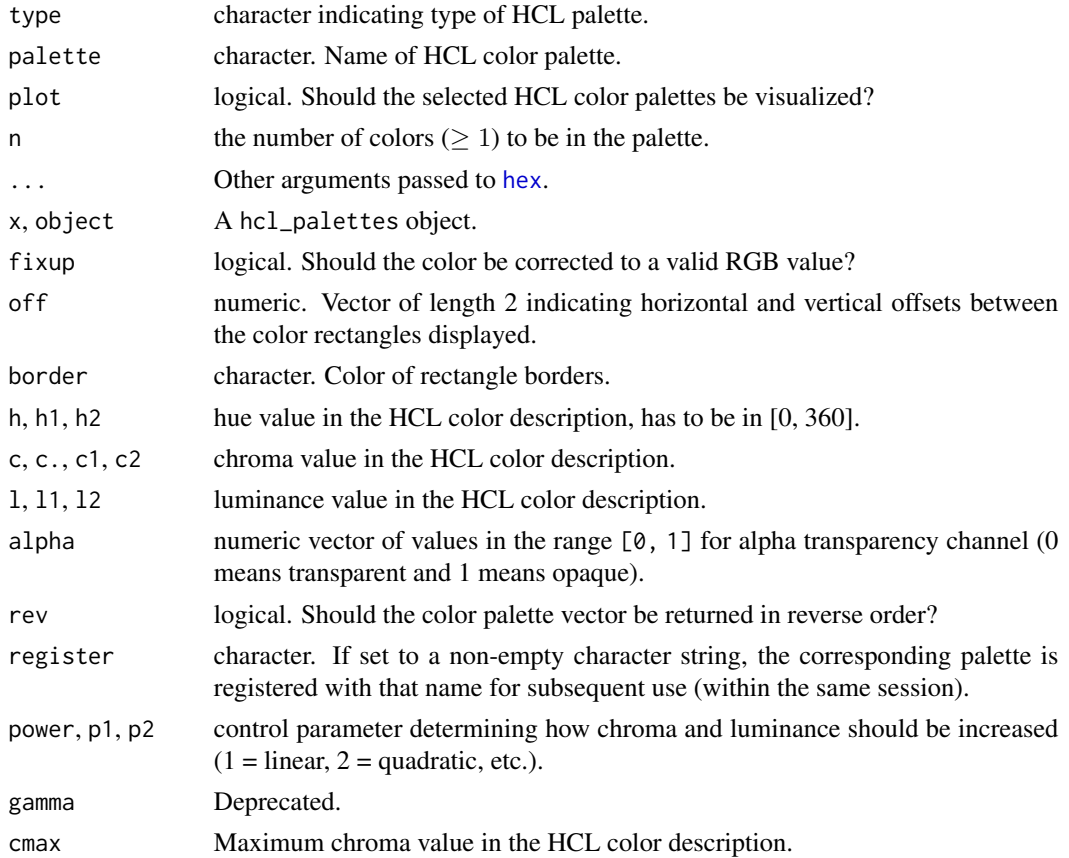

## Details

The HCL (hue-chroma-luminance) color model is a perceptual color model obtained by using polar coordinates in CIE [LUV](#page-34-1) space (i.e., [polarLUV](#page-38-1)), where steps of equal size correspond to approximately equal perceptual changes in color. By taking polar coordinates the resulting three dimensions capture the three perceptual axes very well: hue is the type of color, chroma the colorfulness compared to the corresponding gray, and luminance the brightness. This makes it relatively easy to create balanced palettes through trajectories in this HCL space. In contrast, in the more commonly-used [HSV](#page-29-1) (hue-saturation-value) model (a simple transformation of [RGB](#page-44-1)), the three axes are confounded so that luminance changes along with the hue leading to very unbalanced palettes (see [rainbow\\_hcl](#page-39-1) for further illustrations).

Three types of palettes are derived based on the HCL model:

- Qualitative: Designed for coding categorical information, i.e., where no particular ordering of categories is available and every color should receive the same perceptual weight.
- Sequential: Designed for coding ordered/numeric information, i.e., where colors go from high to low (or vice versa).
- Diverging: Designed for coding numeric information around a central neutral value, i.e., where colors diverge from neutral to two extremes.

#### hcl\_palettes 25

The corresponding functions are qualitative\_hcl, sequential\_hcl, and diverging\_hcl. Their construction principles are explained in more detail below. At the core is the luminance axis (i.e., light-dark contrasts): These are easily decoded by humans and matched to high-low differences in the underlying data. Therefore, sequential\_hcl palettes are always based on a *monotonic* luminance sequence whereas the colors in a qualitative\_hcl palette all have the *same* luminance. Finally, diverging\_hcl palettes use the same monotonic luminance sequence in both "arms" of the palette, i.e., correspond to two balanced sequential palettes diverging from the same neutral value. The other two axes, hue and chroma, are used to enhance the luminance information and/or to further discriminate the color.

All three palette functions specify trajectories in HCL space and hence need either single values or intervals of the coordinates h, c, l. Their interfaces are always designed such that h, c, l can take vector arguments (as needed) but alternatively or additionally h1/h2, c1/cmax/c2, and l1/l2 can be specified. If so, the latter coordinates overwrite the former.

qualitative\_hcl distinguishes the underlying categories by a sequence of hues while keeping both chroma and luminance constant to give each color in the resulting palette the same perceptual weight. Thus, h should be a pair of hues (or equivalently h1 and h2 can be used) with the starting and ending hue of the palette. Then, an equidistant sequence between these hues is employed, by default spanning the full color wheel (i.e, the full 360 degrees). Chroma c (or equivalently c1) and luminance l (or equivalently l1) are constants.

sequential\_hcl codes the underlying numeric values by a monotonic sequence of increasing (or decreasing) luminance. Thus, the l argument should provide a vector of length 2 with starting and ending luminance (equivalently, 11 and 12 can be used). Without chroma (i.e.,  $c = 0$ ), this simply corresponds to a grayscale palette like [gray.colors](#page-0-0). For adding chroma, a simple strategy would be to pick a single hue (via h or h1) and then decrease chroma from some value (c or c1) to zero (i.e., gray) along with increasing luminance. For bringing out the extremes (a dark high-chroma color vs. a light gray) this is already very effective. For distinguishing also colors in the middle two strategies can be employed: (a) Hue can be varied as well by specifying an interval of hues in h (or beginning hue h1 and ending hue h2). (b) Instead of a decreasing chroma a triangular chroma trajectory can be employed from c1 over cmax to c2 (or equivalently a vector c of length 3). This yields high-chroma colors in the middle of the palette that are more easily distinguished from the dark and light extremes. Finally, instead of employing linear trajectories, power transformations are supported in chroma and luminance via a vector power (or separate p1 and p2). If power[2] (or p2) for the luminance trajectory is missing, it defaults to power[1]/p1 from the chroma trajectory.

diverging\_hcl codes the underlying numeric values by a triangular luminance sequence with different hues in the left and in the right arm of the palette. Thus, it can be seen as a combination of two sequential palettes with some restrictions: (a) a single hue is used for each arm of the palette, (b) chroma and luminance trajectory are balanced between the two arms, (c) the neutral central value has zero chroma. To specify such a palette a vector of two hues h (or equivalently h1 and h2), either a single chroma value c (or c1) or a vector of two chroma values c (or c1 and cmax), a vector of two luminances 1 (or 11 and 12), and power parameter(s) power (or  $p1$  and  $p2$ ) are used. For more flexible diverging palettes without the restrictrictions above (and consequently more parameters) [divergingx\\_hcl](#page-15-1) is available. For backward compatibility, diverge\_hcl is a copy of diverging\_hcl.

To facilitate using HCL-based palettes a wide range of example palettes are provided in the package and can be specified by a name instead of a set of parameters/coordinates. The examples have been taken from the literature and many approximate color palettes from other software packages such as ColorBrewer.org (RColorBrewer), CARTO colors (rcartocolor), scico, or virids. The function hcl\_palettes can be used to query the available pre-specified palettes. It comes with a print method (listing names and types), a summary method (additionally listing the underlying parameters/coordinates), and a plot method that creates a [swatchplot](#page-77-1) with suitable labels.

## Value

qualitative\_hcl, sequential\_hcl, diverging\_hcl return a vector of n color strings (hex codes).

The function hcl\_palettes returns a data frame of class "hcl\_palettes" where each row contains information about one of the requested palettes (name, type, HCL trajectory coordinates). Suitable print, summary, and plot methods are available.

#### References

Zeileis A, Hornik K, Murrell P (2009). Escaping RGBland: Selecting Colors for Statistical Graphics. *Computational Statistics & Data Analysis*, 53, 3259–3270. [doi:10.1016/j.csda.2008.11.033](https://doi.org/10.1016/j.csda.2008.11.033) Preprint available from [https://www.zeileis.org/papers/Zeileis+Hornik+Murrell-2009.](https://www.zeileis.org/papers/Zeileis+Hornik+Murrell-2009.pdf) [pdf](https://www.zeileis.org/papers/Zeileis+Hornik+Murrell-2009.pdf).

Stauffer R, Mayr GJ, Dabernig M, Zeileis A (2015). Somewhere Over the Rainbow: How to Make Effective Use of Colors in Meteorological Visualizations. *Bulletin of the American Meteorological Society*, 96(2), 203–216. [doi:10.1175/BAMSD1300155.1](https://doi.org/10.1175/BAMS-D-13-00155.1)

Zeileis A, Fisher JC, Hornik K, Ihaka R, McWhite CD, Murrell P, Stauffer R, Wilke CO (2020). "colorspace: A Toolbox for Manipulating and Assessing Colors and Palettes." *Journal of Statistical Software*, 96(1), 1–49. [doi:10.18637/jss.v096.i01](https://doi.org/10.18637/jss.v096.i01)

#### See Also

[divergingx\\_hcl](#page-15-1)

## Examples

```
## overview of all _named_ HCL palettes
hcl_palettes()
## visualize
hcl_palettes("qualitative", plot = TRUE)
hcl_palettes("sequential (single-hue)", n = 7, plot = TRUE)
hcl_palettes("sequential (multi-hue)", n = 7, plot = TRUE)
hcl_palettes("diverging", n = 7, plot = TRUE)
## inspect a specific palette
## (upper-case, spaces, etc. are ignored for matching)
hcl_palettes(palette = "Dark 2")
hcl_palettes(palette = "dark2")
## set up actual colors
qualitative_hcl(4, h = c(0, 288), c = 50, l = 60) ## by hand
qualitative_hcl(4, palette = "dark2") \qquad ## by name
qualitative_hcl(4, palette = "dark2", c = 80) ## by name plus modification
```
## how HCL palettes are constructed:

```
## by varying the perceptual properties via hue/chroma/luminance
swatchplot(
  "Hue" = sequential_hcl(5, h = c(0, 300), c = c(60, 60), l = 65),
  "Chroma" = sequential_hcl(5, h = \theta, c = c(100, 0), l = 65, rev = TRUE, power = 1),
 "Luminance" = sequential_hcl(5, h = 260, c = c(25, 25), l = c(25, 90), rev = TRUE, power = 1),
 off = 0)
## for qualitative palettes luminance and chroma are fixed, varying only hue
hclplot(qualitative_hcl(9, c = 50, l = 70))
## single-hue sequential palette (h = 260) with linear vs. power-transformed trajectory
hclplot(sequential_hcl(7, h = 260, c = 80, l = c(35, 95), power = 1))hclplot(sequential_hcl(7, h = 260, c = 80, l = c(35, 95), power = 1.5))
## advanced single-hue sequential palette with triangular chroma trajectory
## (piecewise linear vs. power-transformed)
hclplot(sequential_hcl(7, h = 245, c = c(40, 75, 0), l = c(30, 95), power = 1))
hclplot(sequential_hcl(7, h = 245, c = c(40, 75, 0), l = c(30, 95), power = c(0.8, 1.4)))
## multi-hue sequential palette with small hue range and triangular chroma vs.
## large hue range and linear chroma trajectory
hclplot(sequential_hcl(7, h = c(260, 220), c = c(50, 75, 0), l = c(30, 95), power = 1))
hclplot(sequential_hcl(7, h = c(260, 60), c = 60, l = c(40, 95), power = 1))
## balanced diverging palette constructed from two simple single-hue sequential
## palettes (for hues 260/blue and 0/red)
hclplot(diverging_hcl(7, h = c(260, 0), c = 80, l = c(35, 95), power = 1))
## to register a particular adapted palette for re-use in the same session
## with a new name the register=... argument can be used once, e.g.,
diverging_hcl(7, palette = "Tropic", h2 = 0, register = "mytropic")
## subsequently palete="mytropic" is available in diverging_hcl() and the diverging
## ggplot2 scales such as scale_color_continuous_diverging() etc.
demoplot(diverging_hcl(11, "mytropic"), type = "map")
## to register this palette in all R sessions you could place the following
## code in a startup script (e.g., .Rprofile):
```
## colorspace::diverging\_hcl(7, palette = "Tropic", h2 = 0, register = "mytropic")

<span id="page-26-1"></span>hex *Convert Colors to Hexadecimal Strings*

#### **Description**

This functions converts [color-class](#page-6-1) objects into hexadecimal strings.

## <span id="page-27-0"></span>Usage

hex(from, gamma = NULL, fixup = FALSE)

#### **Arguments**

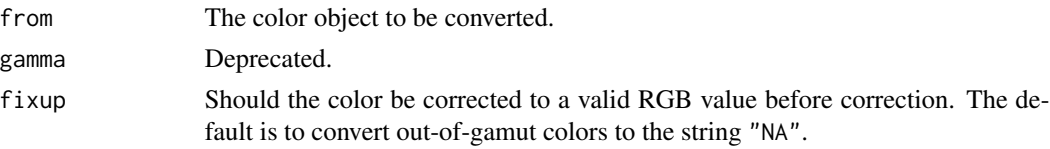

## Details

The color objects are first converted to sRGB color objects. They are then multiplied by 255 and rounded to obtain an integer value. These values are then converted to hexadecimal strings of the form "#RRGGBB" and suitable for use as color descriptions for R graphics. Out of gamut values are either corrected to valid RGB values by translating the the individual primary values so that they lie between 0 and 255.

## Value

A vector of character strings.

#### Author(s)

Ross Ihaka

## See Also

[hex2RGB](#page-27-1), [RGB](#page-44-1), [sRGB](#page-76-1), [HSV](#page-29-1), [XYZ](#page-82-1), [LAB](#page-30-1), [polarLAB](#page-37-1), [LUV](#page-34-1), [polarLUV](#page-38-1).

#### Examples

```
hsv <- HSV(seq(0, 360, length.out = 7)[-7], 1, 1)
hsv
hex(hsv)
barplot(rep(1,6), col = hex(hsv))
```
<span id="page-27-1"></span>hex2RGB *Convert Hexadecimal Color Specifications to sRGB Objects*

#### Description

This function takes a vector of strings of the form "#RRGGBB" (hexadecimal color descriptions) into [sRGB](#page-76-1) objects.

## Usage

 $hex2RGB(x, gamma = FALSE)$ 

## <span id="page-28-0"></span> $HLS$  29

## Arguments

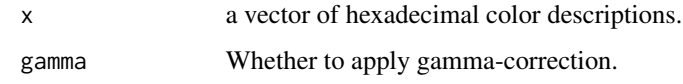

## Details

This function converts device-dependent color descriptions of the form "#RRGGBB" into sRGB color descriptions (linearized if gamma is TRUE). The alpha channel will be ignored if given ("#RRGGBBAA").

## Value

An sRGB object describing the colors.

## Author(s)

Ross Ihaka

## See Also

[hex](#page-26-1), [RGB](#page-44-1), [sRGB](#page-76-1), [HSV](#page-29-1), [XYZ](#page-82-1), [polarLAB](#page-37-1), [LUV](#page-34-1), [polarLUV](#page-38-1).

## Examples

hex2RGB(c("#FF0000","#00FF00", "#0000FF50"))

<span id="page-28-1"></span>HLS *Create HLS Colors*

## Description

This function creates colors of class HLS; a subclass of the virtual [color-class](#page-6-1) class.

#### Usage

HLS(H, L, S, names)

## Arguments

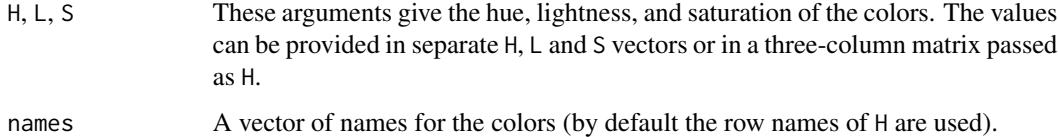

## <span id="page-29-0"></span>Details

This function creates colors in an HLS color space. The hues should lie between between 0 and 360, and the lightness and saturations should lie between 0 and 1.

HLS is a relative color space; it is a transformation of an RGB color space. Conversion of HLS colors to any other color space must first involve a conversion to a specific RGB color space, for example the standard [sRGB](#page-76-1) color space (IEC standard 61966).

## Value

An object of class HLS which inherits from class color.

#### Author(s)

Ross Ihaka

## See Also

[sRGB](#page-76-1), [RGB](#page-44-1), [XYZ](#page-82-1), [LAB](#page-30-1), [polarLAB](#page-37-1), [LUV](#page-34-1), [polarLUV](#page-38-1).

## Examples

```
# A rainbow of full-intensity hues
HLS(seq(0, 360, length.out = 13)[-13], 0.5, 1)
```
<span id="page-29-1"></span>

HSV *Create HSV Colors*

#### **Description**

This function creates colors of class HSV; a subclass of the virtual [color-class](#page-6-1) class.

#### Usage

HSV(H, S, V, names)

#### Arguments

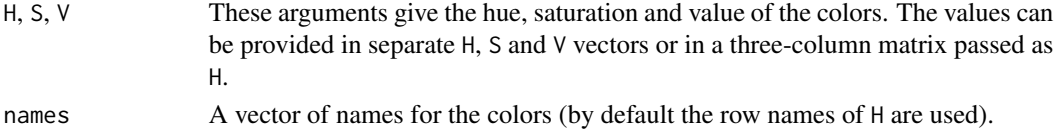

#### Details

This function creates colors in an HSV color space. The hues should lie between between 0 and 360, and the saturations and values should lie between 0 and 1.

HSV is a relative color space; it is a transformation of an RGB color space. Conversion of HSV colors to any other color space must first involve a conversion to a specific RGB color space, for example the standard [sRGB](#page-76-1) color space (IEC standard 61966).

#### <span id="page-30-0"></span> $LAB$  31

## Value

An object of class HSV which inherits from class color.

## Author(s)

Ross Ihaka

## See Also

[sRGB](#page-76-1), [RGB](#page-44-1), [XYZ](#page-82-1), [LAB](#page-30-1), [polarLAB](#page-37-1), [LUV](#page-34-1), [polarLUV](#page-38-1).

#### Examples

```
# A rainbow of full-intensity hues
HSV(seq(0, 360, length.out = 13)[-13], 1, 1)
```
<span id="page-30-1"></span>

## LAB *Create LAB Colors*

## Description

This function creates colors of class "LAB"; a subclass of the virtual [color-class](#page-6-1) class.

#### Usage

LAB(L, A, B, names)

## Arguments

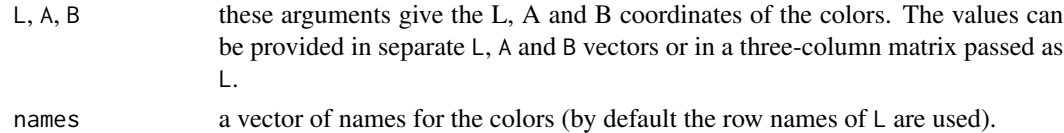

#### Details

The L, A and B values give the coordinates of the colors in the CIE  $L^* a^* b^*$  space. This is a transformation of the 1931 CIE XYZ space which attempts to produce perceptually based axes. Luminance takes values between 0 and 100, and the other coordinates typically take values between -100 and 100, although these values can also be exceeded by highly saturated colors. The  $a$  and  $b$  coordinates measure positions on green/red and blue/yellow axes.

## Value

An object of class LAB which inherits from class color.

## Author(s)

Ross Ihaka

#### 32 lighten was a strong of the strong strong strong strong strong strong strong strong strong strong strong strong strong strong strong strong strong strong strong strong strong strong strong strong strong strong strong st

## See Also

[RGB](#page-44-1), [HSV](#page-29-1), [XYZ](#page-82-1), [LAB](#page-30-1), [polarLAB](#page-37-1), [LUV](#page-34-1), [polarLUV](#page-38-1).

## Examples

```
## Show the LAB space
set.seed(1)
x <- sRGB(runif(1000), runif(1000), runif(1000))
y \leftarrow as(x, "LAB")head(x)
head(y)
plot(y)
```
<span id="page-31-1"></span>lighten *Algorithmically Lighten or Darken Colors*

## Description

The functions lighten and darken take a vector of R colors and adjust the colors such that they appear lightened or darkened, respectively.

## Usage

```
lighten(
  col,
  amount = 0.1,
  method = c("relative", "absolute"),
  space = c("HCL", "HLS", "combined"),
  fixup = TRUE\overline{\phantom{a}}
```
darken(col, amount =  $0.1$ , space = "combined", ...)

## Arguments

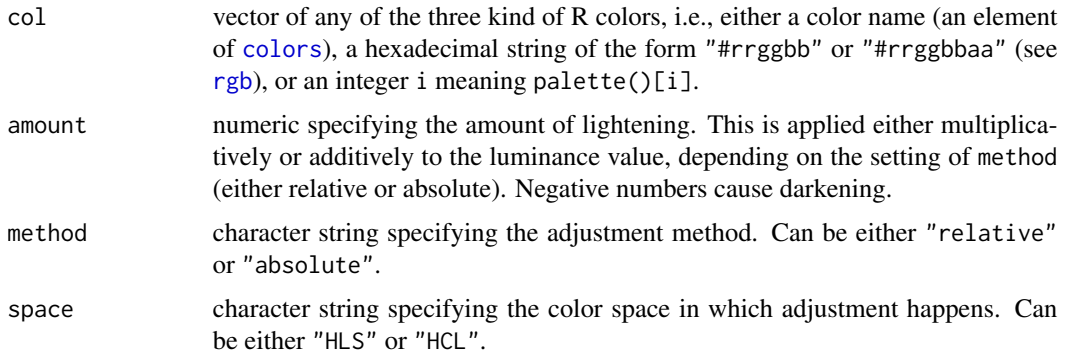

<span id="page-31-0"></span>

#### lighten 33

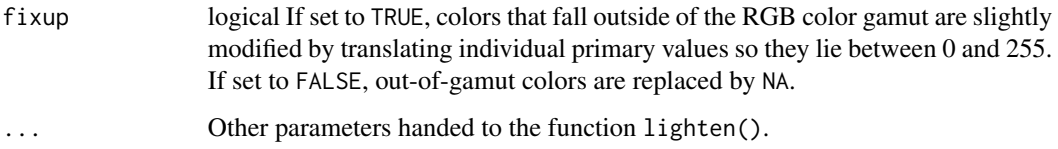

## Details

The color adjustment can be calculated in three different color spaces.

- 1. If space = "HCL", the colors are transformed to HCL, ([polarLUV](#page-38-1)), the luminance component L is adjusted, and then the colors are transformed back to a hexadecimal RGB string.
- 2. If space = "HLS", the colors are transformed to HLS, the lightness component L is adjusted, and then the color is transformed back to a hexadecimal RGB string.
- 3. If space = "combined", the colors are first adjusted in both the HCL and HLS spaces. Then, the adjusted HLS colors are converted into HCL, and then the chroma components of the adjusted HLS colors are copied to the adjusted HCL colors. Thus, in effect, the combined model adjusts luminance in HCL space but chroma in HLS space.

We have found that typically space = "HCL" performs best for lightening colors and space = "combined" performs best for darkening colors, and these are the default settings for lighten and darken, respectively.

Regardless of the chosen color space, the adjustment of the L component can occur by two methods, relative (the default) and absolute. Under the absolute method, the adjustment is  $L +$ /-100  $\star$ amount when lightening/darkening colors. Under the relative method, the adjustment is 100 - (100  $-L$   $\star$  (1 - amount) when lightening colors and  $L \star$  (1 - amount) when darkening colors.

Programmatically lightening and darkening colors can yield unexpected results (see examples). In HCL space, colors can become either too gray or overly colorful. By contrast, in HLS space it can happen that the overall amount of lightening or darkening appears to be non-uniform among a group of colors that are lightened or darkened jointly, and again, colors can become either too gray or overly colorful. We recommend to try different color spaces if the default space for the chosen function (lighten or darken) does not look right in a specific application.

## Value

A character vector with (s)RGB codings of the colors in the palette.

#### **References**

Zeileis A, Fisher JC, Hornik K, Ihaka R, McWhite CD, Murrell P, Stauffer R, Wilke CO (2020). "colorspace: A Toolbox for Manipulating and Assessing Colors and Palettes." *Journal of Statistical Software*, 96(1), 1–49. [doi:10.18637/jss.v096.i01](https://doi.org/10.18637/jss.v096.i01)

## See Also

[polarLUV](#page-38-1), [hex](#page-26-1), [desaturate](#page-14-1)

## Examples

```
# lighten dark colors, example 1
cl <- qualitative_hcl(5)
swatchplot(list(
  HCL = rbind("0%" = c1,"15%" = lighten(cl, 0.15),
               "30%" = lighten(cl, 0.3)),
  HLS = rbind("0%" = c1,"15%" = lighten(cl, 0.15, space = "HLS"),
               "30\%" = lighten(cl, 0.3, space = "HLS")),
  combined = rbind("0%" = c1,"15\" = lighten(cl, 0.15, space = "combined"),
               "30\%" = lighten(cl, 0.3, space = "combined")),
 nrow = 4, line = 2.5\lambda# lighten dark colors, example 2
cl <- c("#61A9D9", "#ADD668", "#E6D152", "#CE6BAF", "#797CBA")
swatchplot(list(
  HCL = \text{rbind}("0\%" = c1,"15\%" = lighten(cl, 0.15),"30\%" = lighten(cl, 0.3)),HLS = rbind("0%" = c1,"15\" = lighten(cl, 0.15, space = "HLS"),
              "30%" = lighten(cl, 0.3, space = "HLS")),
  combined = rbind("0%" = c1,"15\" = lighten(cl, 0.15, space = "combined"),
               "30\%" = lighten(cl, 0.3, space = "combined")),
  nrow = 4, line = 2.5\mathcal{L}# darken light colors, example 1
cl <- qualitative_hcl(5, "Pastel 1")
swatchplot(list(
  combined = rbind("0%" = c1,"15\" = darken(cl, 0.15),
               "30%" = darken(cl, 0.3)),
  HCL = \text{rbind}("0\%" = c1,"15\%" = \text{darken}(\text{cl}, 0.15, \text{ space} = "HCL"),
               "30\%" = \text{darken(cl, 0.3, space = "HCl")},HLS = rbind("0%" = c1,"15\" = darken(cl, 0.15, space = "HLS"),
               "30%" = darken(cl, 0.3, space = "HLS"))),
  nrow = 4, line = 2.5
\mathcal{L}# darken light colors, example 2
cl <- c("#CDE4F3","#E7F3D3","#F7F0C7","#EFCFE5","#D0D1E7")
swatchplot(list(
  combined = rbind("0%" = c1,"15\" = darken(cl, 0.15),
              "30\%" = \text{darken}(\text{cl}, 0.3),
```

```
HCL = \text{rbind}("0\%" = c1,"15\" = darken(cl, 0.15, space = "HCL"),
               "30%" = darken(cl, 0.3, space = "HCL")),
 HLS = rbind("0%" = c1,"15\" = darken(cl, 0.15, space = "HLS"),
              "30\%" = \text{darken(cl, 0.3, space = "HLS")),
 nrow = 4, line = 2.5
)
```
<span id="page-34-1"></span>

LUV *Create LUV Colors*

## Description

This function creates colors of class "LUV"; a subclass of the virtual [color-class](#page-6-1) class.

## Usage

LUV(L, U, V, names)

#### Arguments

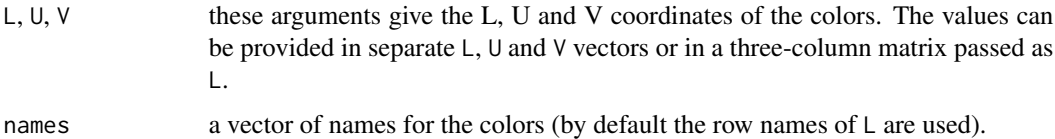

## Details

The L, U and V values give the coordinates of the colors in the CIE (1976)  $L^*u^*v^*$  space. This is a transformation of the 1931 CIE XYZ space which attempts to produce perceptually based axes. Luminance takes values between 0 and 100, and the other coordinates typically take values between -100 and 100, although these values can also be exceeded by highly saturated colors. The  $u$  and  $v$ coordinates measure positions on green/red and blue/yellow axes.

## Value

An object of class LUV which inherits from class color.

## Author(s)

Ross Ihaka

## See Also

[RGB](#page-44-1), [HSV](#page-29-1), [XYZ](#page-82-1), [LAB](#page-30-1), [polarLAB](#page-37-1), [polarLUV](#page-38-1).

## <span id="page-35-0"></span>Examples

```
## Show the LUV space
set.seed(1)
x <- sRGB(runif(1000), runif(1000), runif(1000))
y \leftarrow as(x, "LUV")head(x)
head(y)
plot(y)
```
max\_chroma *Compute Maximum Chroma for Given Hue and Luminance in HCL*

## **Description**

Compute approximately the maximum chroma possible for a given hue and luminance combination in the HCL color space.

## Usage

max\_chroma(h, l, floor = FALSE)

max\_chroma\_table

#### Arguments

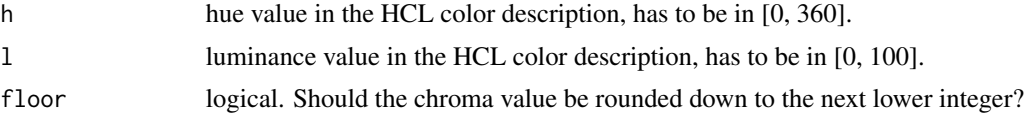

## Details

As the possible combinations of chroma and luminance depend on hue, it is not obvious which maximum chroma can be used for a given combination of hue and luminance prior to calling [polarLUV](#page-38-1). To avoid having to fixup the color upon conversion to RGB [hex](#page-26-1) codes, the max\_chroma function computes (approximately) the maximum chroma possible. The computations are based on interpolations of pre-computed maxima in max\_chroma\_table, containing the maximum chroma for a given hue-luminance combination (both in integers). Hence, the result may sometimes still be very slightly larger than the actual maximum which can be avoided by taking the floor of the approximate value.

## Value

A numeric vector with the maximum chroma coordinates.

## See Also

[polarLUV](#page-38-1), [hex](#page-26-1)
#### mixcolor 37

### Examples

 $max_{c}$ chroma(h = 0:36 \* 10, 1 = 50)  $max_{c}$ chroma(h = 120, 1 = 0:10 \* 10)

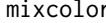

# mixcolor *Compute the Convex Combination of Two Colors*

### Description

This function can be used to compute the result of color mixing, assuming additive mixing (e.g., as appropriate for RGB or XYZ).

### Usage

mixcolor(alpha, color1, color2, where = class(color1))

### Arguments

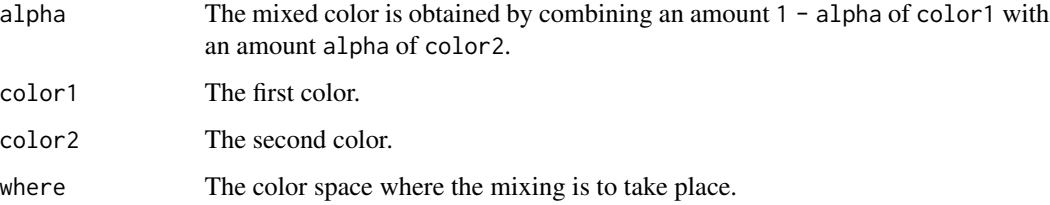

### Value

The mixed color. This is in the color space specified by where.

### Author(s)

Ross Ihaka

# See Also

[RGB](#page-44-0), [HSV](#page-29-0), [XYZ](#page-82-0), [LAB](#page-30-0), [polarLAB](#page-37-0), [LUV](#page-34-0), [polarLUV](#page-38-0).

# Examples

mixcolor(0.5, sRGB(1, 0, 0), sRGB(0, 1, 0))

<span id="page-37-0"></span>

This function creates colors of class "polarLAB"; a subclass of the virtual [color-class](#page-6-0) class.

### Usage

polarLAB(L, C, H, names)

### Arguments

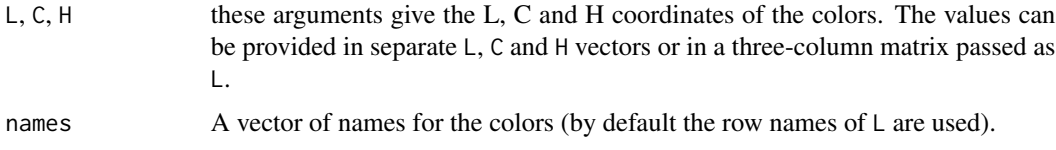

### Details

The polarLAB space is a transformation of the CIE  $L^* a^* b^*$  space so that the a and b values are converted to polar coordinates. The radial component  $C$  measures chroma and the angular coordinate  $H$  is measures hue.

#### Value

An object of class polarLAB which inherits from class color.

### Author(s)

Ross Ihaka

#### See Also

[RGB](#page-44-0), [HSV](#page-29-0), [XYZ](#page-82-0), [LAB](#page-30-0), [polarLAB](#page-37-0), [LUV](#page-34-0), [polarLUV](#page-38-0).

```
## Show the polarLAB space
set.seed(1)
x <- sRGB(runif(1000), runif(1000), runif(1000))
y <- as(x, "polarLAB")
head(x)
head(y)
plot(y)
```
<span id="page-38-0"></span>

This function creates colors of class "polarLUV"; a subclass of the virtual [color-class](#page-6-0) class.

#### Usage

polarLUV(L, C, H, names)

# Arguments

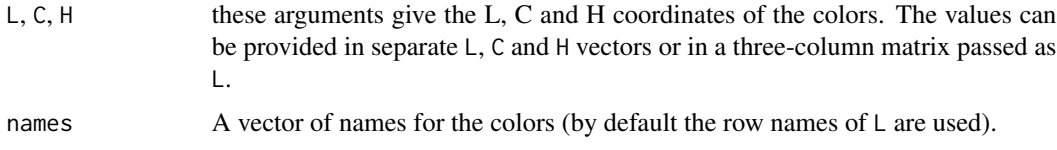

### Details

The polarLUV space is a transformation of the CIE  $L^*u^*v^*$  space so that the u and v values are converted to polar coordinates. The radial component  $C$  measures chroma and the angular coordinate  $H$  is measures hue. It is also known as the HCL (hue-chroma-luminance) space.

#### Value

An object of class polarLUV which inherits from class color.

### Author(s)

Ross Ihaka

#### See Also

[RGB](#page-44-0), [HSV](#page-29-0), [XYZ](#page-82-0), [LAB](#page-30-0), [polarLAB](#page-37-0), [LUV](#page-34-0), [polarLUV](#page-38-0).

```
## Show the polarLUV space
set.seed(1)
x <- sRGB(runif(1000), runif(1000), runif(1000))
y <- as(x, "polarLUV")
head(x)
head(y)
plot(y)
```
Color palettes based on the HCL (and HSV) color space to replace base R palettes.

```
rainbow_hcl(
 n,
 c = 50,
  1 = 70,
  start = 0,
  end = 360 \times (n - 1)/n,
  gamma = NULL,fixup = TRUE,alpha = 1,
  ...
)
heat_hcl(
  n,
 h = c(0, 90),
 c. = c(100, 30),l = c(50, 90),
 power = c(1/5, 1),
 gamma = NULL,
  fixup = TRUE,alpha = 1,
  ...
)
terrain_hcl(
 n,
 h = c(130, 0),
 c. = c(80, 0),l = c(60, 95),
 power = c(1/10, 1),gamma = NULL,
 fixup = TRUE,alpha = 1,
  ...
\mathcal{L}diverging_hsv(
 n,
```
### rainbow\_hcl 41

```
h = c(240, 0),
s = 1,
v = 1,
power = 1,
gamma = NULL,
fixup = TRUE,alpha = 1,
...
```
#### Arguments

)

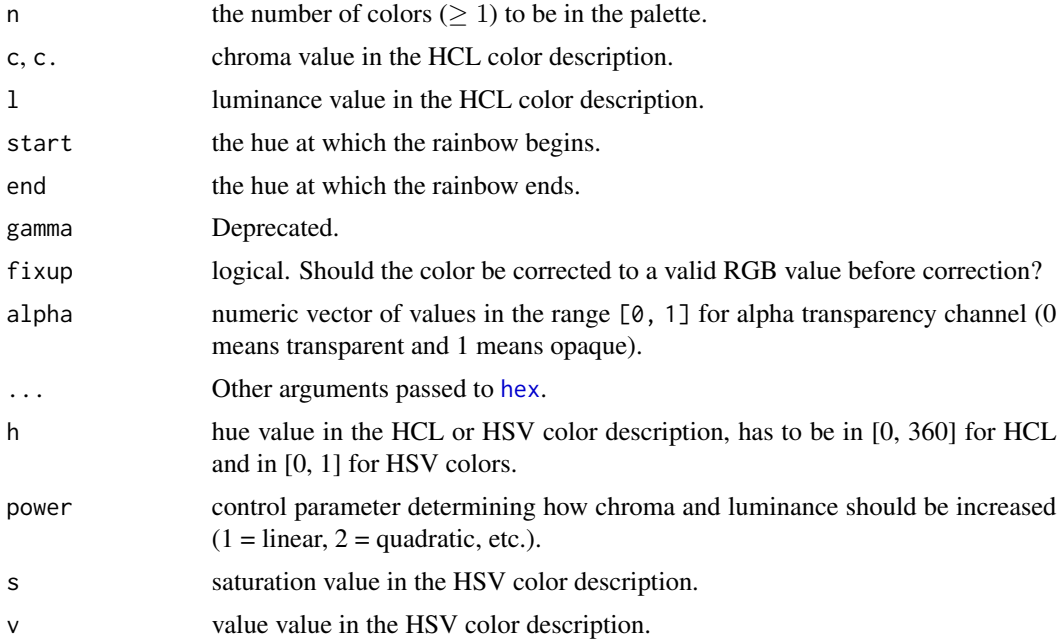

### Details

Based on the general qualitative, sequential, and diverging [hcl\\_palettes](#page-21-0) within the colorspace package, convenience functions are provided as alternatives to standard base R palettes (which are highly saturated and too flashy).

rainbow\_hcl computes a rainbow of colors via [qualitative\\_hcl](#page-21-1) defined by different hues given a single value of each chroma and luminance. It corresponds to [rainbow](#page-0-0) which computes a rainbow in HSV space.

heat\_hcl is an implementation of [heat.colors](#page-0-0) in HCL space based on a call to [sequential\\_hcl](#page-21-1). Similarly, terrain\_hcl palette also calls sequential\_hcl with different parameters, providing colors similar in spirit to terrain.colors in HCL space.

diverging\_hsv (and equivalently its alias diverge\_hsv) provides an HSV-based version of [diverging\\_hcl](#page-21-1). Its purpose is mainly didactic to show that HSV-based diverging palettes are less appealing, more difficult to read and more flashy than HCL-based diverging palettes. diverging\_hsv is similar to [cm.colors](#page-0-0).

A character vector with (s)RGB codings of the colors in the palette.

#### References

Zeileis A, Hornik K, Murrell P (2009). Escaping RGBland: Selecting Colors for Statistical Graphics. *Computational Statistics & Data Analysis*, 53, 3259–3270. [doi:10.1016/j.csda.2008.11.033](https://doi.org/10.1016/j.csda.2008.11.033) Preprint available from [https://www.zeileis.org/papers/Zeileis+Hornik+Murrell-2009.](https://www.zeileis.org/papers/Zeileis+Hornik+Murrell-2009.pdf) [pdf](https://www.zeileis.org/papers/Zeileis+Hornik+Murrell-2009.pdf).

Stauffer R, Mayr GJ, Dabernig M, Zeileis A (2015). Somewhere over the Rainbow: How to Make Effective Use of Colors in Meteorological Visualizations. *Bulletin of the American Meteorological Society*, 96(2), 203–216. [doi:10.1175/BAMSD1300155.1](https://doi.org/10.1175/BAMS-D-13-00155.1)

#### See Also

[polarLUV](#page-38-0), [HSV](#page-29-0), [hex](#page-26-0)

#### Examples

```
## convenience demo function
wheel \leq function(col, radius = 1, ...)
 pie(rep(1, length(col)), col = col, radius = radius, ...)## compare base and colorspace palettes
## (in color and desaturated)
par(max = rep(0, 4), mfrom = c(2, 2))## rainbow color wheel
wheel(rainbow_hcl(12))
wheel(rainbow(12))
wheel(desaturate(rainbow_hcl(12)))
wheel(desaturate(rainbow(12)))
## diverging red-blue colors
swatchplot(
 diverging_hsv(7),
 desaturate(diverging_hsv(7)),
 diverging_hcl(7, c = 100, l = c(50, 90)),
 desaturate(diverging_hcl(7, c = 100, l = c(50, 90))),
 nrow = 2)
## diverging cyan-magenta colors
swatchplot(
 cm.colors(7),
 desaturate(cm.colors(7)),
 diverging_hcl(7, "Cyan-Magenta"), ## or, similarly: Tropic
 desaturate(diverging_hcl(7, "Cyan-Magenta")),
 nrow = 2)
```
## heat colors

#### readhex 43

```
swatchplot(
 heat.colors(12),
 desaturate(heat.colors(12)),
 heat_hcl(12),
 desaturate(heat_hcl(12)),
 nrow = 2)
## terrain colors
swatchplot(
 terrain.colors(12),
 desaturate(terrain.colors(12)),
 terrain_hcl(12),
 desaturate(terrain_hcl(12)),
 nrow = 2)
```
<span id="page-42-0"></span>readhex *Read Hexadecimal Color Descriptions*

#### Description

This function reads a set of hexadecimal color descriptions from a file and creates a color object containing the corresponding colors.

#### Usage

 $readhex(file = "", class = "RGB")$ 

### Arguments

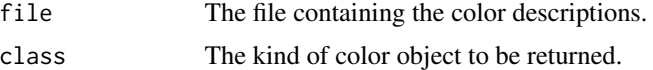

### Details

The file is assumed to contain hexadecimal color descriptions of the form #RRGGBB.

### Value

An color object of the specified class containing the color descriptions.

### Author(s)

Ross Ihaka

# See Also

[writehex](#page-81-0), [readRGB](#page-43-0), [hex2RGB](#page-27-0), [RGB](#page-44-0), [HSV](#page-29-0), [XYZ](#page-82-0), [LAB](#page-30-0), [polarLAB](#page-37-0), [LUV](#page-34-0), [polarLUV](#page-38-0),

#### Examples

```
## Not run:
rgb <- readhex("pastel.txt")
hsv <- readhex("pastel.txt", "HSV")
## End(Not run)
```
<span id="page-43-0"></span>readRGB *Read RGB Color Descriptions*

#### Description

This function reads a set of RGB color descriptions (of the form written by gcolorsel) from a file and creates a color object containing the corresponding colors.

### Usage

readRGB(file, class = "RGB")

### Arguments

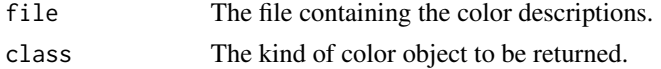

#### Details

The file is assumed to contain RGB color descriptions consisting of three integer values in the range from 0 to 255 followed by a color name.

#### Value

An color object of the specified class containing the color descriptions.

#### Author(s)

Ross Ihaka

### See Also

[writehex](#page-81-0), [readhex](#page-42-0), [hex2RGB](#page-27-0), [RGB](#page-44-0), [HSV](#page-29-0), [XYZ](#page-82-0), [LAB](#page-30-0), [polarLAB](#page-37-0), [LUV](#page-34-0), [polarLUV](#page-38-0).

```
## Not run:
rgb <- readRGB("pastel.rgb")
hsv <- readRGB("pastel.rgb", "HSV")
## End(Not run)
```
<span id="page-44-0"></span>

This function creates colors of class RGB; a subclass of the virtual [color-class](#page-6-0) class.

### Usage

RGB(R, G, B, names)

# Arguments

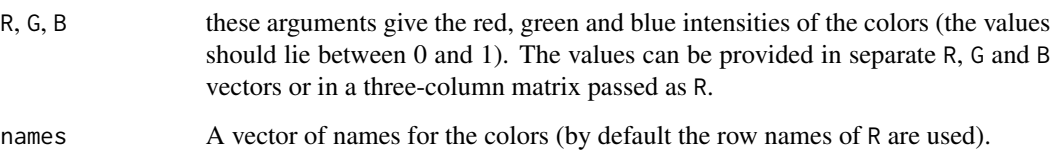

# Details

This function creates colors in the linearized sRGB color space (IEC standard 61966).

#### Value

An object of class RGB which inherits from class color.

### Author(s)

Ross Ihaka

### See Also

[sRGB](#page-76-0), [HSV](#page-29-0), [XYZ](#page-82-0), [LAB](#page-30-0), [polarLAB](#page-37-0), [LUV](#page-34-0), [polarLUV](#page-38-0).

```
# Create a random set of colors
set.seed(1)
RGB(R = runif(20), G = runif(20), B = runif(20))
```
scale\_colour\_binned\_diverging

*HCL-Based Binned Diverging Color Scales for ggplot2*

### Description

Binned ggplot2 color scales using the color palettes generated by [diverging\\_hcl](#page-21-1).

```
scale_colour_binned_diverging(
 palette = NULL,
 c1 = NULL,cmax = NULL,l1 = NULL,l2 = NULL,h1 = NULL,h2 = NULL,p1 = NULL,p2 = NULL,alpha = 1,
 rev = FALSE,
 mid = 0,na.value = "grey50",
 guide = "coloursteps",
 n_{\text{interp}} = 11,
  aesthetics = "colour",
  ...
\mathcal{E}scale_color_binned_diverging(
 palette = NULL,
 c1 = NULL,cmax = NULL,l1 = NULL,l2 = NULL,h1 = NULL,h2 = NULL,p1 = NULL,p2 = NULL,alpha = 1,
  rev = FALSE,
 mid = 0,na.value = "grey50",
 guide = "coloursteps",
 n_{\text{interp}} = 11,
  aesthetics = "colour",
```
...  $\mathcal{L}$ 

scale\_fill\_binned\_diverging(..., aesthetics = "fill")

# Arguments

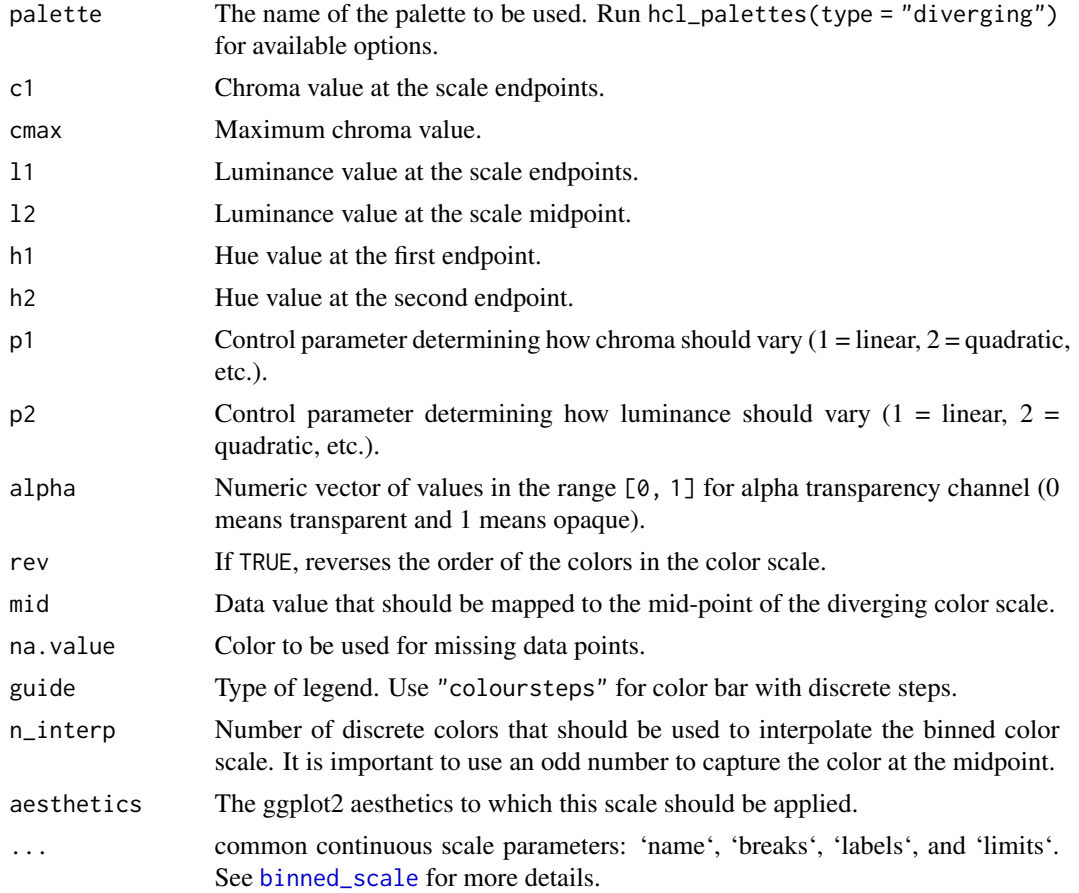

# Details

If both a valid palette name and palette parameters are provided then the provided palette parameters overwrite the parameters in the named palette. This enables easy customization of named palettes.

```
# adapted from stackoverflow: https://stackoverflow.com/a/20127706/4975218
library("ggplot2")
```

```
# generate dataset and base plot
set.seed(100)
df \le data.frame(country = LETTERS, V = runif(26, -40, 40))
```

```
df$country = factor(LETTERS, LETTERS[order(df$V)]) # reorder factors
gg \leq - ggplot(df, aes(x = country, y = V, fill = V)) +geom_bar(stat = "identity") +
  labs(y = "Under/over valuation in %", x = "Country") +
  coord_flip() + theme_minimal()
# plot with default diverging scale
gg + scale_fill_binned_diverging(n.breaks = 6)
# plot with alternative scale
gg + scale_fill_binned_diverging(palette = "Purple-Green", n.breaks = 6)
```
scale\_colour\_binned\_divergingx

*HCL-Based Binned Flexible Diverging Scales for ggplot2*

#### Description

Binned ggplot2 color scales using the color palettes generated by [divergingx\\_hcl](#page-15-0).

```
scale_colour_binned_divergingx(
 palette = "Geyser",
 c1 = NULL,c2 = NULL,
 c3 = NULL,l1 = NULL,
 12 = NULL,13 = NULL,h1 = NULL,h2 = NULL,h3 = NULL,p1 = NULL,p2 = NULL,p3 = NULL,p4 = NULL,cmax1 = NULL,cmax2 = NULL,alpha = 1,
 rev = FALSE,mid = 0,na.value = "grey50",
 guide = "coloursteps",
 n_interp = 11,
 aesthetics = "colour",
  ...
)
```

```
scale_color_binned_divergingx(
 palette = "Geyser",
 c1 = NULL,c2 = NULL,c3 = NULL,11 = NULL,12 = NULL,l3 = NULL,h1 = NULL,h2 = NULL,h3 = NULL,p1 = NULL,p2 = NULL,p3 = NULL,p4 = NULL,cmax1 = NULL,cmax2 = NULL,alpha = 1,
 rev = FALSE,mid = 0,na.value = "grey50",
 guide = "coloursteps",
 n_{\text{interp}} = 11,
 aesthetics = "colour",
  ...
\mathcal{L}
```
scale\_fill\_binned\_divergingx(..., aesthetics = "fill")

# Arguments

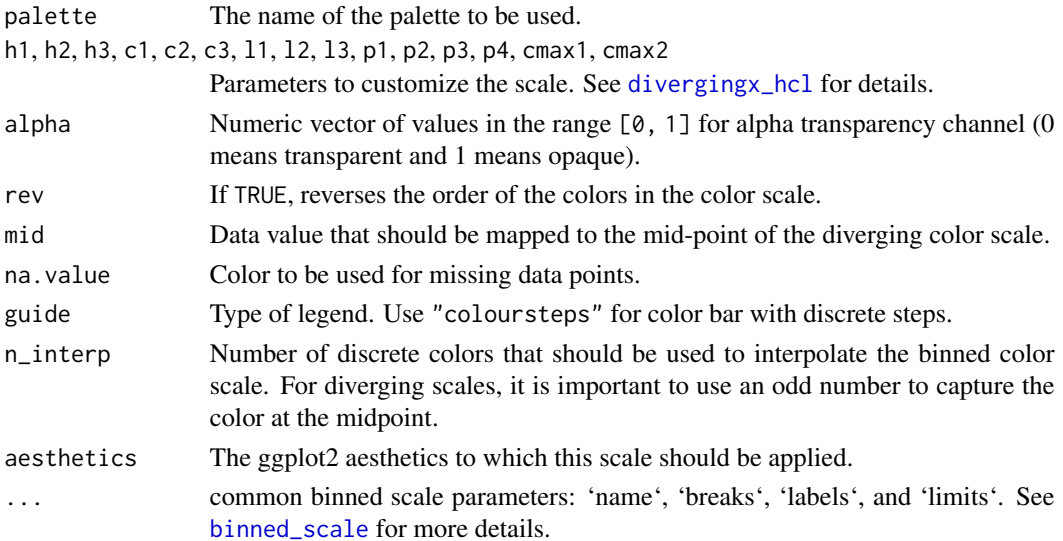

Available CARTO palettes: ArmyRose, Earth, Fall, Geyser, TealRose, Temps, Tropic.

Available ColorBrewer.org palettes: Spectral, PuOr, RdYlGn, RdYlBu, RdGy, BrBG, PiYG, PRGn, RdBu.

If both a valid palette name and palette parameters are provided then the provided palette parameters overwrite the parameters in the named palette. This enables easy customization of named palettes.

#### Examples

```
library("ggplot2")
# volcano plot (difference from mean height)
nx = 87ny = 61df \le - data.frame(diff = c(volcano) - mean(volcano), x = rep(1:nx, ny), y = rep(1:ny, each = nx))
ggplot(df, aes(x, y, fill=diff)) +geom_raster() + scale_fill_binned_divergingx(palette = "Fall", rev = TRUE) +
  coord_fixed(expand = FALSE)
# adapted from stackoverflow: https://stackoverflow.com/a/20127706/4975218
# generate dataset and base plot
set.seed(100)
df \le data.frame(country = LETTERS, V = runif(26, -40, 40))
df$country = factor(LETTERS, LETTERS[order(df$V)]) # reorder factors
gg \leq-ggplot(df, aes(x = country, y = V, fill = V)) +geom_bar(stat = "identity") +
  labs(y = "Under/over valuation in %", x = "Country") +
```

```
gg + scale_fill_binned_divergingx(palette = "Geyser", n.breaks = 6)
```
coord\_flip() + theme\_minimal()

# plot with diverging scale "Geyser"

scale\_colour\_binned\_qualitative *HCL-Based Binned Qualitative Color Scales for ggplot2*

#### **Description**

Binned ggplot2 color scales using the color palettes generated by [qualitative\\_hcl](#page-21-1). These scales are provided for completeness. It is not normally a good idea to color a continuous, binned variable using a qualitative scale.

# Usage

```
scale_colour_binned_qualitative(
 palette = NULL,
 c1 = NULL,11 = NULL,h1 = NULL,h2 = NULL,alpha = 1,
  rev = FALSE,begin = 0,
  end = 1,
 na.value = "grey50",
 guide = "coloursteps",
 aesthetics = "colour",
 n_{\text{interp}} = 11,
  ...
\mathcal{L}scale_color_binned_qualitative(
 palette = NULL,
 c1 = NULL,11 = NULL,h1 = NULL,h2 = NULL,alpha = 1,
  rev = FALSE,
 begin = 0,
 end = 1,
 na.value = "grey50",
  guide = "coloursteps",
  aesthetics = "colour",
 n_{\text{interp}} = 11,
  ...
\mathcal{L}
```
scale\_fill\_binned\_qualitative(..., aesthetics = "fill")

# Arguments

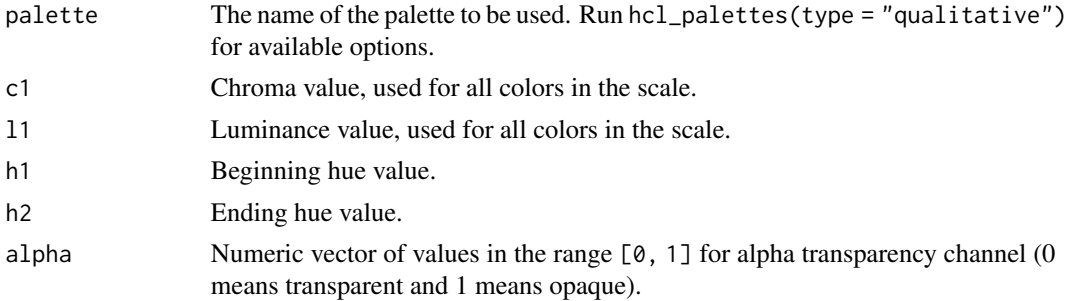

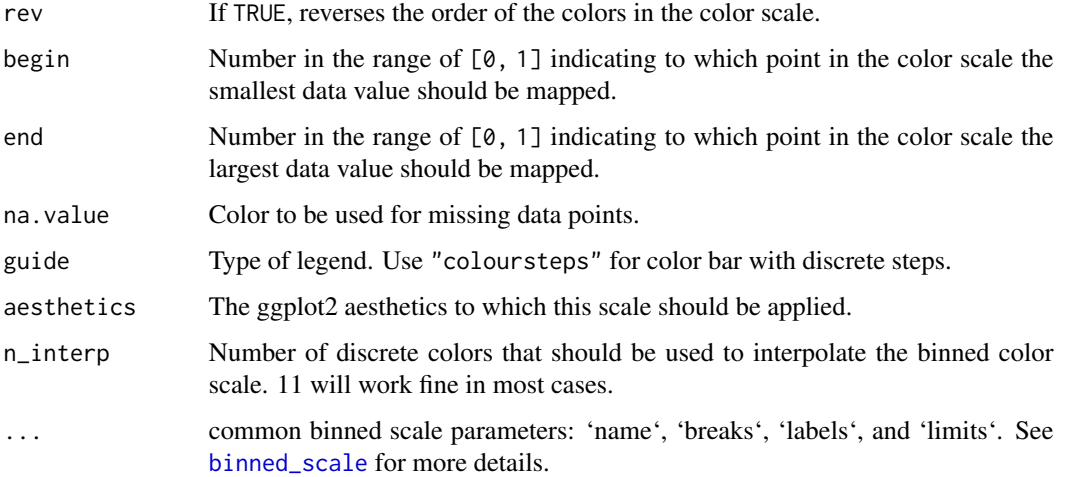

If both a valid palette name and palette parameters are provided then the provided palette parameters overwrite the parameters in the named palette. This enables easy customization of named palettes.

#### Examples

library("ggplot2")

```
# none of these examples are necessarily good ideas
gg <- ggplot(iris, aes(x = Species, y = Sepal.Width, color = Sepal.Length)) +
  geom_jitter(width = 0.3) + theme\_minimal()gg + scale_color_binned_qualitative(palette = "Dynamic")
gg + scale_color_binned_qualitative(palette = "Dark3", l1 = 70)
nx = 87ny = 61df <- data.frame(height = c(volcano), x = rep(1:nx, ny), y = rep(1:ny, each = nx))
ggplot(df, aes(x, y, fill=height)) +
  geom_raster() + scale_fill_binned_qualitative(palette = "Dark 3") +
  coord_fixed(expand = FALSE)
```
scale\_colour\_binned\_sequential *HCL-Based Binned Sequential Color Scales for ggplot2*

#### Description

Binned ggplot2 color scales using the color palettes generated by [sequential\\_hcl](#page-21-1).

```
scale_colour_binned_sequential(
  palette = NULL,
 c1 = NULL,c2 = NULL,cmax = NULL,l1 = NULL,l2 = NULL,h1 = NULL,h2 = NULL,p1 = NULL,p2 = NULL,alpha = 1,
  rev = TRUE,begin = 0,
  end = 1,
 na.value = "grey50",
  guide = "coloursteps",
  aesthetics = "colour",
 n_{\text{interp}} = 11,
  ...
)
scale_color_binned_sequential(
 palette = NULL,
 c1 = NULL,c2 = NULL,cmax = NULL,l1 = NULL,l2 = NULL,h1 = NULL,h2 = NULL,p1 = NULL,p2 = NULL,alpha = 1,
  rev = TRUE,begin = 0,
  end = 1,
  na.value = "grey50",
  guide = "coloursteps",
  aesthetics = "colour",
 n_interp = 11,
  ...
\mathcal{L}scale_fill_binned_sequential(..., aesthetics = "fill")
```
### Arguments

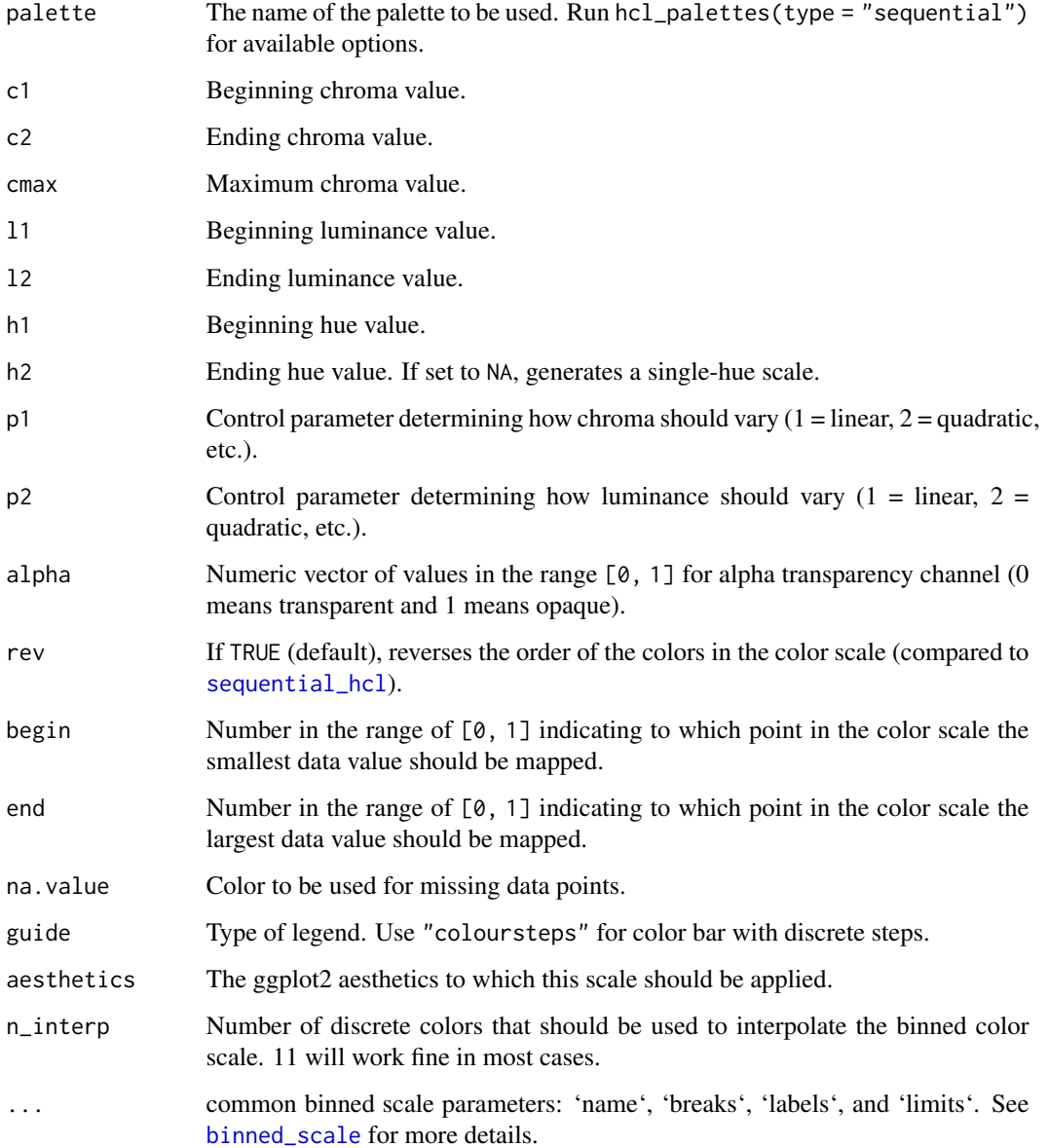

## Details

If both a valid palette name and palette parameters are provided then the provided palette parameters overwrite the parameters in the named palette. This enables easy customization of named palettes.

Compared to [sequential\\_hcl](#page-21-1) the ordering of the colors in the sequential ggplot2 scale are reversed by default (i.e., rev = TRUE) to be more consistent with ggplot2's own scales such as [scale\\_color\\_fermenter](#page-0-0). For most named palettes this leads to darker and more colorful colors for larger values on the scale. This is typically the better default on light/white backgrounds.

scale\_colour\_continuous\_diverging 55

### Examples

library("ggplot2")

```
# volcano plot
df <- data.frame(height = c(volcano), x = c(row(volcano)), y = c(col(volcano)))
ggplot(df, aes(x, y, fill = height)) +geom_raster() + scale_fill_binned_sequential(palette = "Terrain", rev = FALSE) +
  coord_fixed(expand = FALSE)
```
scale\_colour\_continuous\_diverging *HCL-Based Continuous Diverging Color Scales for ggplot2*

#### Description

Continuous ggplot2 color scales using the color palettes generated by [diverging\\_hcl](#page-21-1).

```
scale_colour_continuous_diverging(
 palette = NULL,
 c1 = NULL,cmax = NULL,l1 = NULL,12 = NULL,
 h1 = NULL,h2 = NULL,
 p1 = NULL,p2 = NULL,alpha = 1,
 rev = FALSE,mid = 0,na.value = "grey50",
 guide = "colourbar",
 n_interp = 11,
 aesthetics = "colour",
  ...
)
scale_color_continuous_diverging(
 palette = NULL,
 c1 = NULL,
 cmax = NULL,l1 = NULL,
 l2 = NULL,h1 = NULL,
```

```
h2 = NULL,
```

```
p1 = NULL,p2 = NULL,alpha = 1,
 rev = FALSE,
 mid = 0,na.value = "grey50",
 guide = "colourbar",
 n_{\text{interp}} = 11,
 aesthetics = "colour",
  ...
)
```

```
scale_fill_continuous_diverging(..., aesthetics = "fill")
```
## Arguments

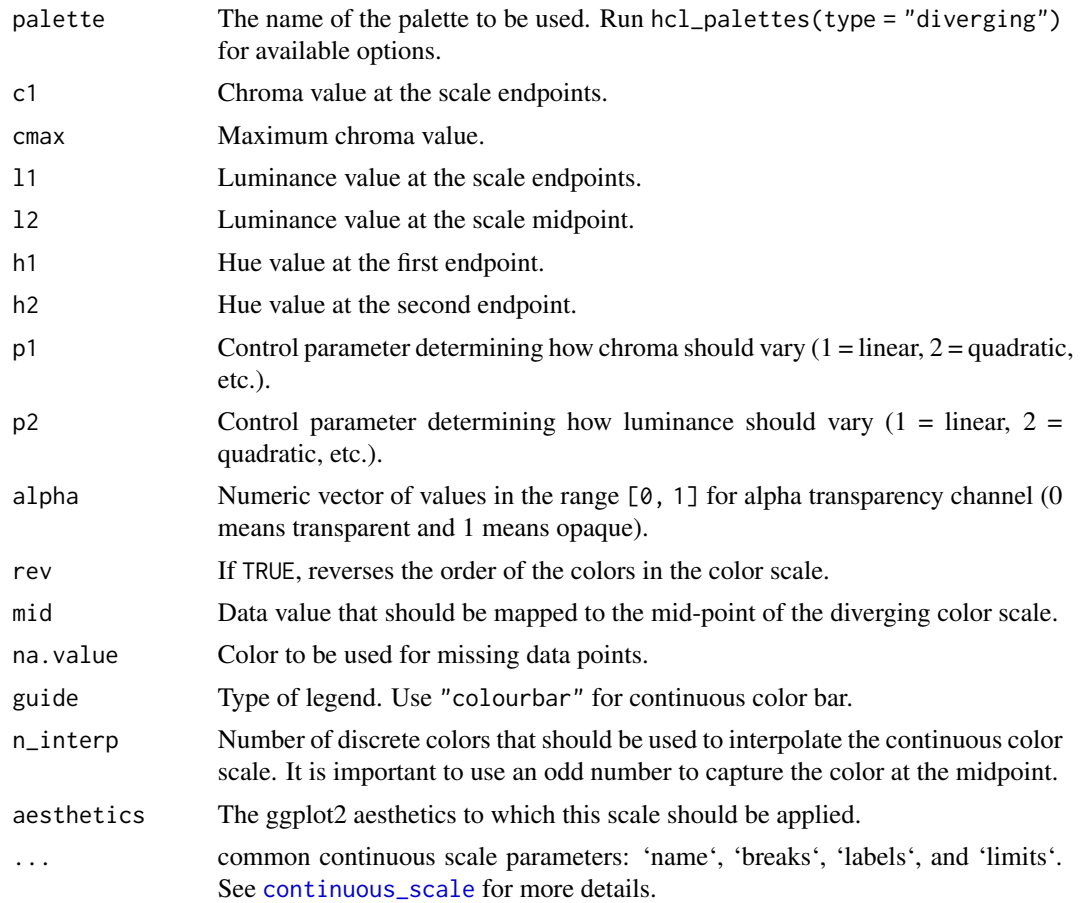

### Details

If both a valid palette name and palette parameters are provided then the provided palette parameters overwrite the parameters in the named palette. This enables easy customization of named palettes.

scale\_colour\_continuous\_divergingx 57

#### Examples

# adapted from stackoverflow: https://stackoverflow.com/a/20127706/4975218

```
library("ggplot2")
# generate dataset and base plot
set.seed(100)
df \le data.frame(country = LETTERS, V = runif(26, -40, 40))
df$country = factor(LETTERS, LETTERS[order(df$V)]) # reorder factors
gg \leq-ggplot(df, aes(x = country, y = V, fill = V)) +geom_bar(stat = "identity") +
  labs(y = "Under/over valuation in %", x = "Country") +
  coord_flip() + theme_minimal()
# plot with default diverging scale
gg + scale_fill_continuous_diverging()
# plot with alternative scale
gg + scale_fill_continuous_diverging(palette = "Purple-Green")
# plot with modified alternative scale
gg + scale_fill\_continuous\_diverging(palette = "Blue-Red 3", 11 = 30, 12 = 100, p1 = .9, p2 = 1.2)
```
scale\_colour\_continuous\_divergingx

*HCL-Based Continuous Flexible Diverging Scales for ggplot2*

#### Description

Continuous ggplot2 color scales using the color palettes generated by [divergingx\\_hcl](#page-15-0).

```
scale_colour_continuous_divergingx(
 palette = "Geyser",
 c1 = NULL,c2 = NULL,c3 = NULL,l1 = NULL,l2 = NULL,l3 = NULL,h1 = NULL,h2 = NULL,
 h3 = NULL,p1 = NULL,
 p2 = NULL,p3 = NULL,p4 = NULL,
```

```
cmax2 = NULL,alpha = 1,
  rev = FALSE,
 mid = 0,na.value = "grey50",
 guide = "colourbar",
 n_{\text{interp}} = 11,
  aesthetics = "colour",
  ...
\mathcal{L}scale_color_continuous_divergingx(
 palette = "Geyser",
 c1 = NULL,c2 = NULL,c3 = NULL,11 = NULL,l2 = NULL,13 = NULL,
 h1 = NULL,h2 = NULL,h3 = NULL,p1 = NULL,p2 = NULL,p3 = NULL,p4 = NULL,cmax1 = NULL,cmax2 = NULL,alpha = 1,
  rev = FALSE,
 mid = 0,na.value = "grey50",
 guide = "colourbar",
 n_{\text{interp}} = 11,
 aesthetics = "colour",
  ...
\mathcal{L}
```
scale\_fill\_continuous\_divergingx(..., aesthetics = "fill")

### Arguments

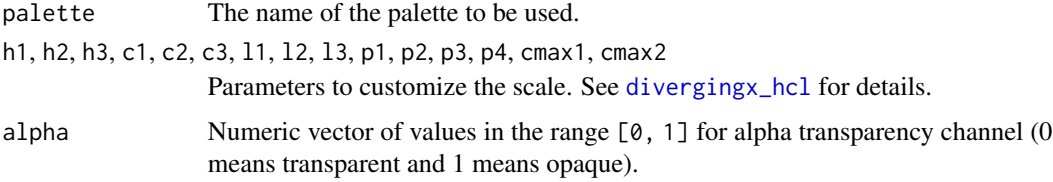

 $cmax1 = NULL,$ 

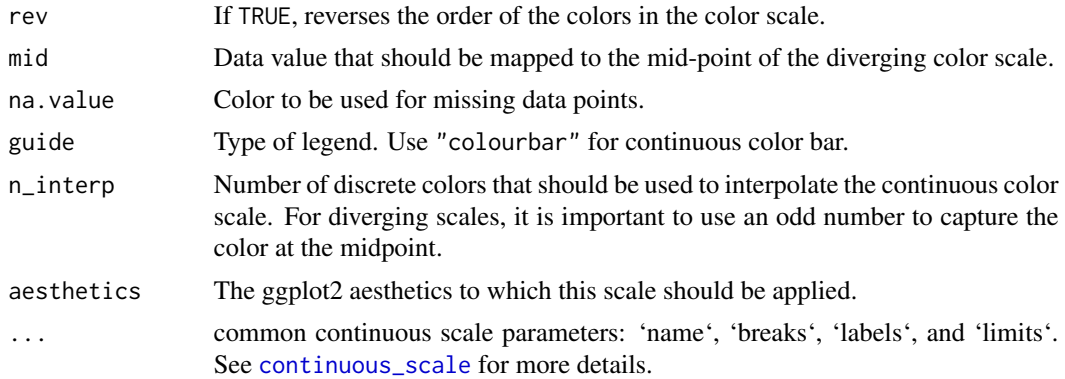

Available CARTO palettes: ArmyRose, Earth, Fall, Geyser, TealRose, Temps, Tropic.

Available ColorBrewer.org palettes: Spectral, PuOr, RdYlGn, RdYlBu, RdGy, BrBG, PiYG, PRGn, RdBu.

If both a valid palette name and palette parameters are provided then the provided palette parameters overwrite the parameters in the named palette. This enables easy customization of named palettes.

#### Examples

```
library("ggplot2")
```

```
# volcano plot (difference from mean height)
nx = 87
ny = 61df <- data.frame(diff = c(volcano) - mean(volcano), x = rep(1:nx, ny), y = rep(1:ny, each = nx))
ggplot(df, aes(x, y, fill=diff)) +geom_raster() + scale_fill_continuous_divergingx(palette = "Fall", rev = TRUE) +
  coord_fixed(expand = FALSE)
```
# adapted from stackoverflow: https://stackoverflow.com/a/20127706/4975218

```
# generate dataset and base plot
set.seed(100)
df \le data.frame(country = LETTERS, V = runif(26, -40, 40))
df$country = factor(LETTERS, LETTERS[order(df$V)]) # reorder factors
gg \leftarrow ggplot(df, aes(x = country, y = V, fill = V)) +geom_bar(stat = "identity") +
 labs(y = "Under/over valuation in %", x = "Country") +
 coord_flip() + theme_minimal()
# plot with diverging scale "Geyser"
gg + scale_fill_continuous_divergingx(palette = "Geyser")
```

```
# plot with diverging scale "ArmyRose"
gg + scale_fill_continuous_divergingx(palette = "ArmyRose")
```
scale\_colour\_continuous\_qualitative

*HCL-Based Continuous Qualitative Color Scales for ggplot2*

### Description

Continuous ggplot2 color scales using the color palettes generated by [qualitative\\_hcl](#page-21-1). These scales are provided for completeness. It is not normally a good idea to color a continuous variable using a qualitative scale.

```
scale_colour_continuous_qualitative(
 palette = NULL,
 c1 = NULL,l1 = NULL,h1 = NULL,h2 = NULL,alpha = 1,
  rev = FALSE,
 begin = 0,
  end = 1,
  na.value = "grey50",
 guide = "colourbar",
 aesthetics = "colour",
 n_{\text{interp}} = 11,
  ...
)
scale_color_continuous_qualitative(
 palette = NULL,
 c1 = NULL,l1 = NULL,h1 = NULL,h2 = NULL,alpha = 1,
  rev = FALSE,
 begin = 0,
  end = 1,
 na.value = "grey50",
 guide = "colourbar",
 aesthetics = "colour",
 n_interp = 11,
  ...
)
scale_fill_continuous_qualitative(..., aesthetics = "fill")
```
#### **Arguments**

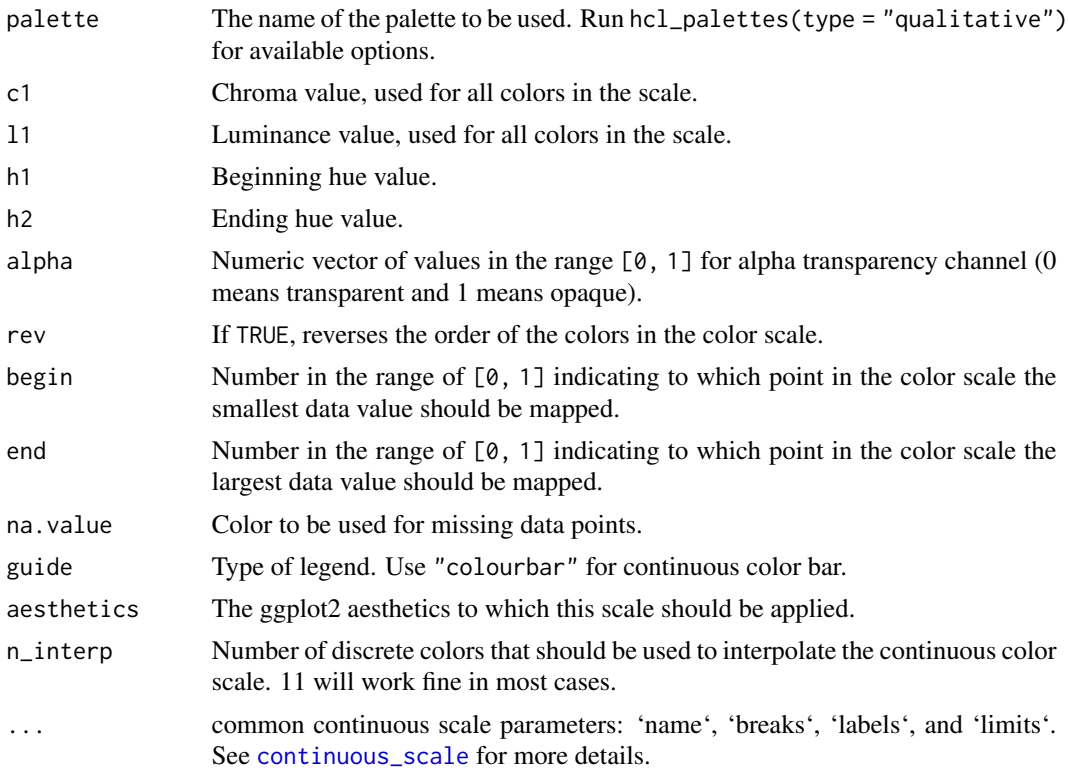

### Details

If both a valid palette name and palette parameters are provided then the provided palette parameters overwrite the parameters in the named palette. This enables easy customization of named palettes.

```
library("ggplot2")
# none of these examples are necessarily good ideas
gg \leq - ggplot(iris, aes(x = Species, y = Sepal.Width, color = Sepal.Length)) +geom_jitter(width = 0.3) + theme-minimal()gg + scale_color_continuous_qualitative(palette = "Warm")
gg + scale\_color\_continuous\_qualitative(palette = "Gold", 11 = 60)gg + scale_color_continuous_qualitative(palette = "Harmonic", rev = TRUE)
nx = 87ny = 61df <- data.frame(height = c(volcano), x = rep(1:nx, ny), y = rep(1:ny, each = nx))
ggplot(df, aes(x, y, fill=height)) +
  geom_raster() + scale_fill_continuous_qualitative(palette = "Dark 3") +
  coord_fixed(expand = FALSE)
```
scale\_colour\_continuous\_sequential

*HCL-Based Continuous Sequential Color Scales for ggplot2*

### Description

Continuous ggplot2 color scales using the color palettes generated by [sequential\\_hcl](#page-21-1).

```
scale_colour_continuous_sequential(
 palette = NULL,
 c1 = NULL,c2 = NULL,cmax = NULL,l1 = NULL,12 = NULL,h1 = NULL,h2 = NULL,p1 = NULL,p2 = NULL,alpha = 1,
 rev = TRUE,begin = 0,
 end = 1,
 na.value = "grey50",
 guide = "colourbar",
 aesthetics = "colour",
 n_interp = 11,
  ...
)
scale_color_continuous_sequential(
 palette = NULL,
 c1 = NULL,c2 = NULL,cmax = NULL,l1 = NULL,l2 = NULL,h1 = NULL,h2 = NULL,p1 = NULL,
 p2 = NULL,alpha = 1,
 rev = TRUE,begin = \theta,
 end = 1,
```

```
na.value = "grey50",
 guide = "colorbar",aesthetics = "colour",
 n_interp = 11,
 ...
\mathcal{L}
```

```
scale_fill_continuous_sequential(..., aesthetics = "fill")
```
# Arguments

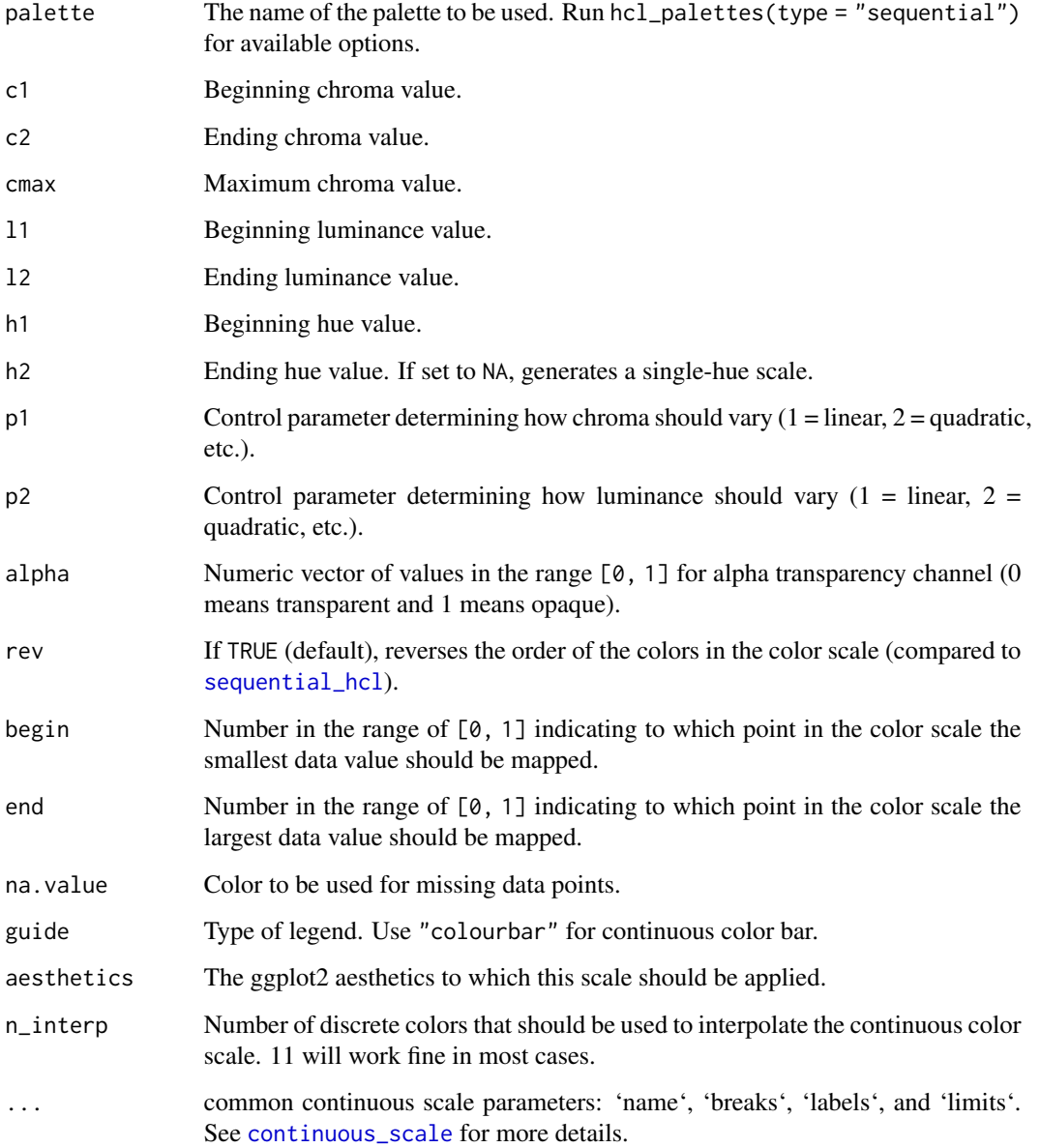

If both a valid palette name and palette parameters are provided then the provided palette parameters overwrite the parameters in the named palette. This enables easy customization of named palettes.

Compared to [sequential\\_hcl](#page-21-1) the ordering of the colors in the sequential ggplot2 scale are reversed by default (i.e., rev = TRUE) to be more consistent with ggplot2's own scales such as [scale\\_color\\_brewer](#page-0-0). For most named palettes this leads to darker and more colorful colors for larger values on the scale. This is typically the better default on light/white backgrounds.

#### Examples

```
library("ggplot2")
# base plot
gg <- ggplot(iris, aes(x = Species, y = Sepal.Width, color = Sepal.Length)) +
  geom_jitter(width = 0.3) + theme-minimal()# default settings
gg + scale_color_continuous_sequential()
# switch palette and overwrite some default values
gg + scale\_color\_continuous\_sequential(palette = "Reds", 11 = 20, c2 = 70, p1 = 1)# select a range out of the entire palette
gg + scale\_color\_continuous\_sequential(palette = "Heat", begin = 0.2, end = 0.8)# volcano plot
df <- data.frame(height = c(volcano), x = c(row(volcano)), y = c(col(volcano)))
ggplot(df, aes(x, y, fill = height)) +geom_raster() + scale_fill_continuous_sequential(palette = "Terrain", rev = FALSE) +
  coord_fixed(expand = FALSE)
```
scale\_colour\_discrete\_diverging *HCL-Based Discrete Diverging Color Scales for ggplot2*

#### **Description**

Discrete ggplot2 color scales using the color palettes generated by [diverging\\_hcl](#page-21-1).

```
scale_colour_discrete_diverging(
 palette = NULL,
 c1 = NULL,
 cmax = NULL,
 l1 = NULL,l2 = NULL,h1 = NULL,
```

```
h2 = NULL,p1 = NULL,p2 = NULL,alpha = 1,
 rev = FALSE,
 nmax = NULL,order = NULL,
 aesthetics = "colour",
  ...
\sumscale_color_discrete_diverging(
 palette = NULL,
 c1 = NULL,cmax = NULL,l1 = NULL,12 = NULL,h1 = NULL,h2 = NULL,p1 = NULL,p2 = NULL,alpha = 1,
 rev = FALSE,nmax = NULL,order = NULL,
 aesthetics = "colour",
 ...
\mathcal{L}
```
scale\_fill\_discrete\_diverging(..., aesthetics = "fill")

### Arguments

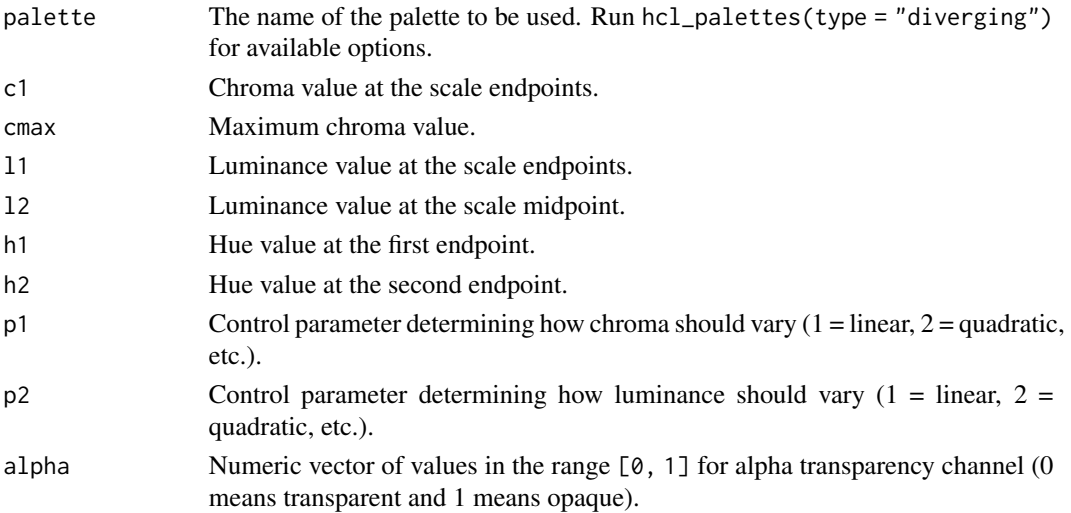

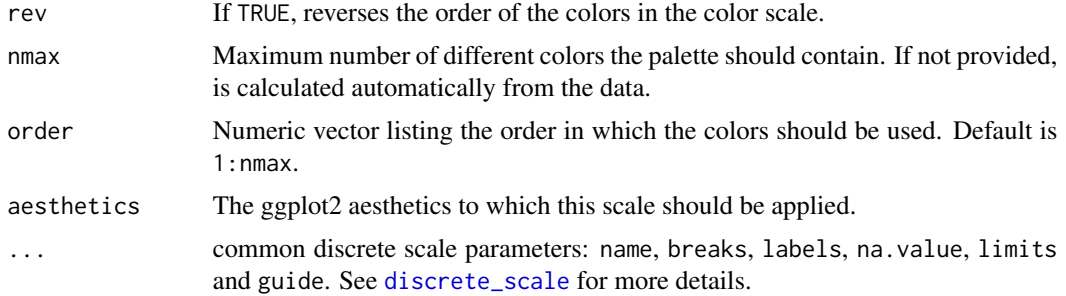

If both a valid palette name and palette parameters are provided then the provided palette parameters overwrite the parameters in the named palette. This enables easy customization of named palettes.

# Examples

```
library("ggplot2")
```

```
# default colors with slightly darkened midpoint
ggplot(iris, aes(Sepal.Length, Sepal.Width, color = Species)) +
 geom_point() + theme_minimal() +
 scale_color_discrete_diverging(l2=75)
# color scale "Green-Orange"
ggplot(iris, aes(Sepal.Length, fill = Species)) +
 geom\_density(alpha = 0.7) + theme\_classic() +scale_fill_discrete_diverging(palette = "Green-Orange", rev = TRUE)
# use `nmax` and `order` to skip some colors
ggplot(iris, aes(Sepal.Length, fill = Species)) +
 geom\_density(alpha = 0.7) + theme\_classify() +scale_fill_discrete_diverging(palette = "Green-Orange", nmax = 5, order = c(1, 4, 5))
```
scale\_colour\_discrete\_divergingx *HCL-Based Discrete Flexible Diverging Scales for ggplot2*

### Description

Discrete ggplot2 color scales using the color palettes generated by [divergingx\\_hcl](#page-15-0).

```
scale_colour_discrete_divergingx(
 palette = "Geyser",
 c1 = NULL,c2 = NULL,
```

```
c3 = NULL,l1 = NULL,12 = NULL,l3 = NULL,h1 = NULL,h2 = NULL,h3 = NULL,p1 = NULL,p2 = NULL,p3 = NULL,p4 = NULL,cmax1 = NULL,cmax2 = NULL,alpha = 1,
 rev = FALSE,
 nmax = NULL,order = NULL,
 aesthetics = "colour",
  ...
\mathcal{L}scale_color_discrete_divergingx(
 palette = "Geyser",
 c1 = NULL,c2 = NULL,c3 = NULL,l1 = NULL,12 = NULL,13 = NULL,h1 = NULL,h2 = NULL,h3 = NULL,p1 = NULL,p2 = NULL,p3 = NULL,p4 = NULL,cmax1 = NULL,cmax2 = NULL,alpha = 1,
 rev = FALSE,
 nmax = NULL,order = NULL,
 aesthetics = "colour",
  ...
)
scale_fill_discrete_divergingx(..., aesthetics = "fill")
```
#### Arguments

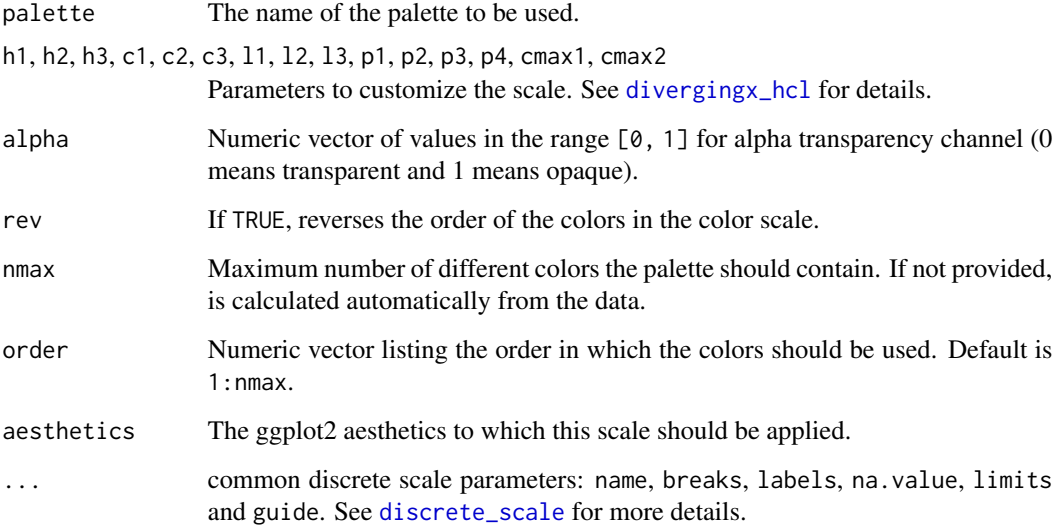

### Details

Available CARTO palettes: ArmyRose, Earth, Fall, Geyser, TealRose, Temps, Tropic.

Available ColorBrewer.org palettes: Spectral, PuOr, RdYlGn, RdYlBu, RdGy, BrBG, PiYG, PRGn, RdBu.

If both a valid palette name and palette parameters are provided then the provided palette parameters overwrite the parameters in the named palette. This enables easy customization of named palettes.

```
library("ggplot2")
# default color scale
ggplot(iris, aes(Sepal.Length, Sepal.Width, color = Species)) +
  geom_point() + theme_minimal() +
  scale_color_discrete_divergingx()
# color scale "Tropic"
ggplot(iris, aes(Sepal.Length, fill = Species)) +
  geom\_density(alpha = 0.7) + theme\_classify() +scale_fill_discrete_divergingx(palette = "Tropic", rev = TRUE)
# use `nmax` and `order` to skip some colors
ggplot(iris, aes(Sepal.Length, fill = Species)) +
  geom\_density(alpha = 0.7) + theme\_classify() +scale_fill_discrete_divergingx(palette = "Tropic", nmax = 5, order = c(1, 4, 5))
```
scale\_colour\_discrete\_qualitative *HCL-Based Discrete Qualitative Color Scales for ggplot2*

### Description

Discrete ggplot2 color scales using the color palettes generated by [qualitative\\_hcl](#page-21-1).

### Usage

```
scale_colour_discrete_qualitative(
  palette = NULL,
 c1 = NULL,l1 = NULL,h1 = NULL,h2 = NULL,alpha = 1,
 rev = FALSE,
 nmax = NULL,order = NULL,
  aesthetics = "colour",
  ...
\mathcal{L}scale_color_discrete_qualitative(
 palette = NULL,
 c1 = NULL,l1 = NULL,h1 = NULL,h2 = NULL,alpha = 1,
 rev = FALSE,
 nmax = NULL,order = NULL,
  aesthetics = "colour",
  ...
\lambda
```
scale\_fill\_discrete\_qualitative(..., aesthetics = "fill")

#### Arguments

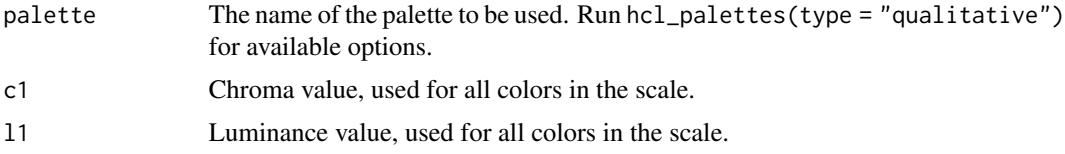

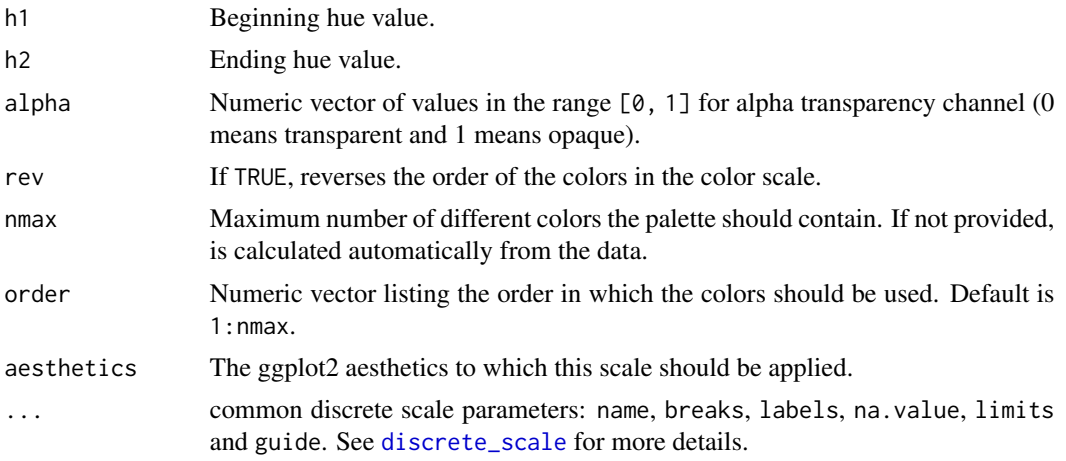

If both a valid palette name and palette parameters are provided then the provided palette parameters overwrite the parameters in the named palette. This enables easy customization of named palettes.

### Examples

```
library("ggplot2")
# default colors
ggplot(iris, aes(Sepal.Length, Sepal.Width, color = Species)) +
 geom_point() + theme_minimal() +
 scale_color_discrete_qualitative()
# color scale "Harmonic"
ggplot(iris, aes(Sepal.Length, fill = Species)) +
 geom_density(alpha = 0.7) + scale_fill_discrete_qualitative(palette = "Harmonic")
```
scale\_colour\_discrete\_sequential *HCL-Based Discrete Sequential Color Scales for ggplot2*

### Description

Discrete ggplot2 color scales using the color palettes generated by [sequential\\_hcl](#page-21-1).

```
scale_colour_discrete_sequential(
 palette = NULL,
 c1 = NULL,c2 = NULL,cmax = NULL,
```

```
l1 = NULL,l2 = NULL,h1 = NULL,h2 = NULL,p1 = NULL,p2 = NULL,alpha = 1,
 rev = TRUE,nmax = NULL,order = NULL,
 aesthetics = "colour",
  ...
)
scale_color_discrete_sequential(
 palette = NULL,
 c1 = NULL,c2 = NULL,cmax = NULL,l1 = NULL,12 = NULL,h1 = NULL,h2 = NULL,p1 = NULL,p2 = NULL,alpha = 1,
 rev = TRUE,nmax = NULL,order = NULL,
 aesthetics = "colour",
  ...
)
```

```
scale_fill_discrete_sequential(..., aesthetics = "fill")
```
## Arguments

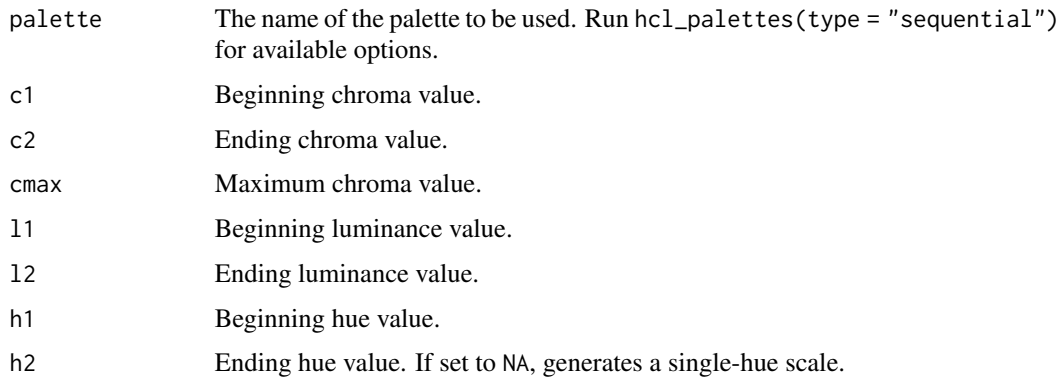

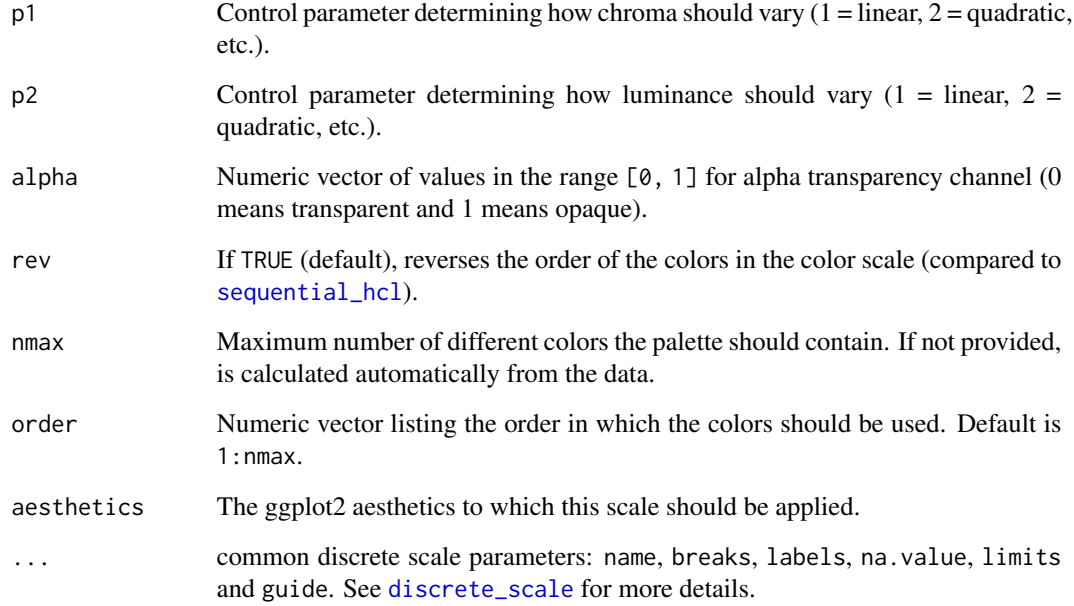

If both a valid palette name and palette parameters are provided then the provided palette parameters overwrite the parameters in the named palette. This enables easy customization of named palettes.

Compared to [sequential\\_hcl](#page-21-1) the ordering of the colors in the sequential ggplot2 scale are reversed by default (i.e., rev = TRUE) to be more consistent with ggplot2's own scales such as [scale\\_color\\_brewer](#page-0-0). For most named palettes this leads to darker and more colorful colors for larger values on the scale. This is typically the better default on light/white backgrounds.

```
library("ggplot2")
# default colors
ggplot(iris, aes(Sepal.Length, Sepal.Width, color = Species)) +
  geom_point() + scale_color_discrete_sequential() + theme_classic()
# customization of named palette
ggplot(iris, aes(Sepal.Length, Sepal.Width, color = Species)) +
  geom_point() + scale_colour_discrete_sequential(palette = "Reds", nmax = 4, p2 = 1.5) +
  theme_classic()
# color scale "Terrain"
ggplot(iris, aes(Sepal.Length, fill = Species)) +
 geom_density(alpha = 0.7) + scale_fill_discrete_sequential(palette = "Terrain") + theme_minimal()
```
<span id="page-72-1"></span><span id="page-72-0"></span>

Transformation of R colors by simulating color vision deficiencies, based on a CVD transform matrix.

#### Usage

```
simulate_cvd(col, cvd_transform, linear = TRUE)
deutan(col, severity = 1, linear = TRUE)
protan(col, severity = 1, linear = TRUE)
tritan(col, severity = 1, linear = TRUE)
interpolate_cvd_transform(cvd, severity = 1)
```
# Arguments

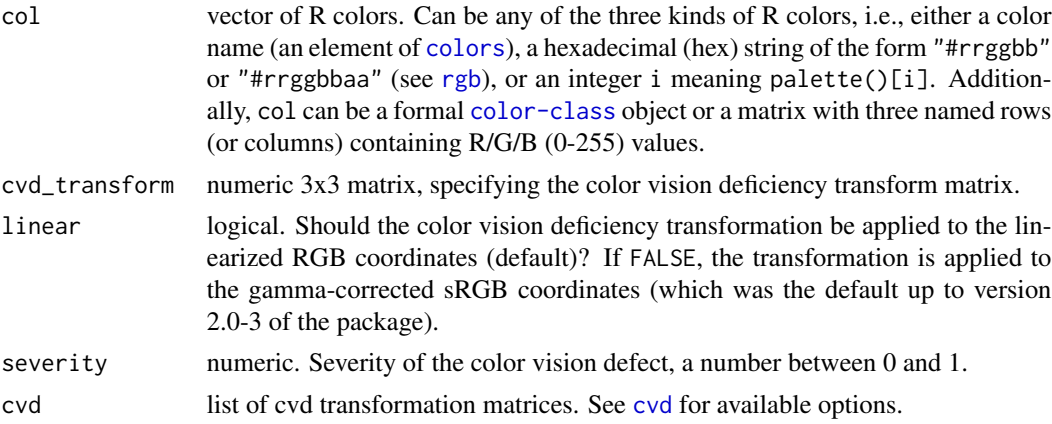

#### Details

Using the physiologically-based model for simulating color vision deficiency (CVD) of Machado et al. (2009), different kinds of limitations can be emulated: deuteranope (green cone cells defective), protanope (red cone cells defective), and tritanope (blue cone cells defective). The workhorse function to do so is simulate\_cvd which can take any vector of valid R colors and transform them according to a certain CVD transformation matrix (see [cvd](#page-10-0)) and transformation equation.

The functions deutan, protan, and tritan are the high-level functions for simulating the corresponding kind of colorblindness with a given severity. Internally, they all call simulate\_cvd along with a (possibly interpolated) version of the matrices from [cvd](#page-10-0). Matrix interpolation can be carried out with the function interpolate\_cvd\_transform (see examples).

<span id="page-73-0"></span>If input col is a matrix with three rows named R, G, and B (top down) they are interpreted as Red-Green-Blue values within the range  $[0-255]$ . Then the CVD transformation is applied directly to these coordinates avoiding any further conversions.

Finally, if col is a formal [color-class](#page-6-0) object, then its coordinates are transformed to (s)RGB coordinates, as described above, and returned as a formal object of the same class after the color vision deficiency simulation.

Up to version 2.0-3 of the package, the CVD transformations had been applied directly to the gamma-corrected sRGB coordinates (corresponding to the hex coordinates of the colors), following the illustrations of Machado et al. (2009). However, the paper implicitly relies on a linear RGB space (see page 1294, column 1) where their linear matrix transformations for simulating color vision deficiencies are applied. Therefore, starting from version 2.1-0 of the package, a new argument linear = TRUE has been added that first maps the provided colors to linearized RGB coordinates, applies the color vision deficiency transformation, and then maps back to gamma-corrected sRGB coordinates. Optionally, linear = FALSE can be used to restore the behavior from previous versions. For most colors the difference between the two strategies is negligible but for some highly-saturated colors it becomes more noticable, e.g., for red, purple, or orange.

#### Value

A color object as specified in the input col (hexadecimal string, RGB matrix, or formal color class) with simulated color vision deficiency.

#### References

Machado GM, Oliveira MM, Fernandes LAF (2009). "A Physiologically-Based Model for Simulation of Color Vision Deficiency." *IEEE Transactions on Visualization and Computer Graphics*. 15(6), 1291–1298. [doi:10.1109/TVCG.2009.113](https://doi.org/10.1109/TVCG.2009.113) Online version with supplements at [http:](http://www.inf.ufrgs.br/~oliveira/pubs_files/CVD_Simulation/CVD_Simulation.html) [//www.inf.ufrgs.br/~oliveira/pubs\\_files/CVD\\_Simulation/CVD\\_Simulation.html](http://www.inf.ufrgs.br/~oliveira/pubs_files/CVD_Simulation/CVD_Simulation.html).

Zeileis A, Fisher JC, Hornik K, Ihaka R, McWhite CD, Murrell P, Stauffer R, Wilke CO (2020). "colorspace: A Toolbox for Manipulating and Assessing Colors and Palettes." *Journal of Statistical Software*, 96(1), 1–49. [doi:10.18637/jss.v096.i01](https://doi.org/10.18637/jss.v096.i01)

#### See Also

[cvd](#page-10-0)

#### Examples

```
# simulate color-vision deficiency by calling `simulate_cvd` with specified matrix
simulate_cvd(c("#005000", "blue", "#00BB00"), tritanomaly_cvd["6"][[1]])
```

```
# simulate color-vision deficiency by calling the shortcut high-level function
tritan(c("#005000", "blue", "#00BB00"), severity = 0.6)
```

```
# simulate color-vision deficiency by calling `simulate_cvd` with interpolated cvd matrix
simulate_cvd(c("#005000", "blue", "#00BB00"),
```
interpolate\_cvd\_transform(tritanomaly\_cvd, severity = 0.6))

# apply CVD directly on wide RGB matrix (with R/G/B channels in rows)

#### <span id="page-74-0"></span>specplot 75

```
RGB < - diag(3) * 255rownames(RGB) <- c("R", "G", "B")
deutan(RGB)
```
specplot *Color Spectrum Plot*

# Description

Visualization of color palettes (given as hex codes) in HCL and/or RGB coordinates.

# Usage

```
specplot(
 x,
 y = NULL,rgb = FALSE,
 hcl = TRUE,fix = TRUE,cex = 1,
 type = "1",1wd = 2 * cex,\frac{1}{1}pch = NULL,
 mar = NULL,oma = NULL,main = NULL,
 legend = TRUE,
 palette = TRUE,
 plot = TRUE,
  ...
```
# Arguments

)

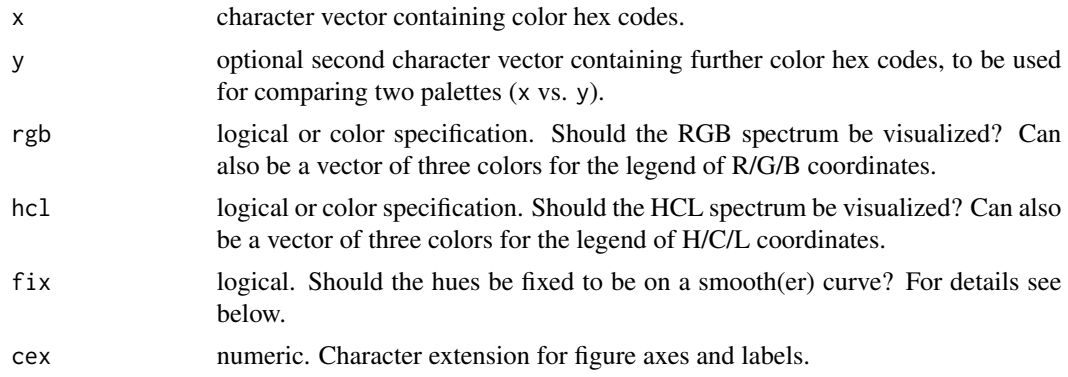

<span id="page-75-0"></span>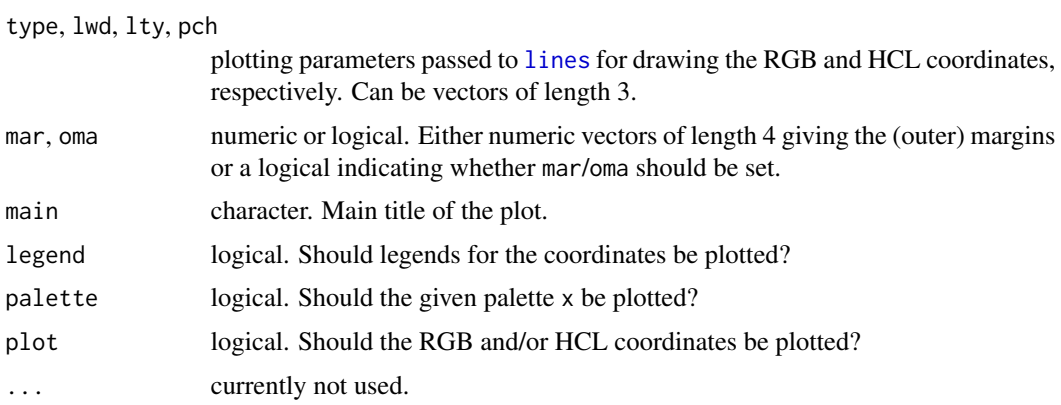

# Details

The function specplot transforms a given color palette in hex codes into their HCL ([polarLUV](#page-38-0)) and/or RGB ([sRGB](#page-76-0)) coordinates. As the hues for low-chroma colors are not (or poorly) identified, by default a smoothing is applied to the hues (fix = TRUE). Also, to avoid jumps from 0 to 360 or vice versa, the hue coordinates are shifted suitably.

By default (plot = TRUE), the resulting HCL and optionally RGB coordinates are visualized by simple line plots along with the color palette x itself. The x-axis simply gives the ordering of the colors in the palette The y-axis depicts the following information: (1) Hue is drawn in red and coordinates are indicated on the axis on the right with range [0, 360] or (if necessary) [-360, 360]. (2) Chroma is drawn in green with coordinates on the left axis. The range [0, 100] is used unless the palette necessitates higher chroma values. (3) Luminance is drawn in blue with coordinates on the left axis in the range [0, 100]. Luminance (and hence also chroma) is on the left axis because it is arguably most important for understanding the type of palette (qualitative vs. sequential vs. diverging). To facilitate reading the legend the reversed order Luminance / Chroma / Hue is used so that the legend labels are closer to the axis they pertain to.

For comparing two palettes,  $\text{specific}(x, y)$  can be used which adds lines (dashed, by default) corresponding to the y palette HCL/RGB coordinates in the display.

#### Value

specplot invisibly returns a list with components

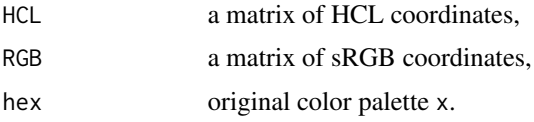

# Author(s)

Reto Stauffer, Achim Zeileis

#### References

Zeileis A, Hornik K, Murrell P (2009). Escaping RGBland: Selecting Colors for Statistical Graphics. *Computational Statistics & Data Analysis*, 53, 3259–3270. [doi:10.1016/j.csda.2008.11.033](https://doi.org/10.1016/j.csda.2008.11.033)

#### <span id="page-76-1"></span> $sRGB$  77

Preprint available from [https://www.zeileis.org/papers/Zeileis+Hornik+Murrell-2009.](https://www.zeileis.org/papers/Zeileis+Hornik+Murrell-2009.pdf) [pdf](https://www.zeileis.org/papers/Zeileis+Hornik+Murrell-2009.pdf).

Stauffer R, Mayr GJ, Dabernig M, Zeileis A (2015). Somewhere over the Rainbow: How to Make Effective Use of Colors in Meteorological Visualizations. *Bulletin of the American Meteorological Society*, 96(2), 203–216. [doi:10.1175/BAMSD1300155.1](https://doi.org/10.1175/BAMS-D-13-00155.1)

Zeileis A, Fisher JC, Hornik K, Ihaka R, McWhite CD, Murrell P, Stauffer R, Wilke CO (2020). "colorspace: A Toolbox for Manipulating and Assessing Colors and Palettes." *Journal of Statistical Software*, 96(1), 1–49. [doi:10.18637/jss.v096.i01](https://doi.org/10.18637/jss.v096.i01)

#### See Also

[hcl\\_palettes](#page-21-0), [hclplot](#page-17-0)

### Examples

```
## spectrum of the (in)famous RGB rainbow palette (in both RGB and HCL)
specplot(rainbow(100), rgb = TRUE)
```

```
## spectrum of HCL-based palettes: qualitative/sequential/diverging
specplot(qualitative_hcl(100, "Set 2"))
specplot(sequential_hcl(100, "Blues 2"))
specplot(diverging_hcl(100, "Blue-Red"))
```

```
## return computed RGB and HCL coordinates
res <- specplot(rainbow(10), plot = FALSE)
print(res)
```
<span id="page-76-0"></span>

sRGB *Create sRGB Colors*

#### Description

This function creates colors of class sRGB; a subclass of the virtual [color-class](#page-6-0) class.

### Usage

sRGB(R, G, B, names)

#### Arguments

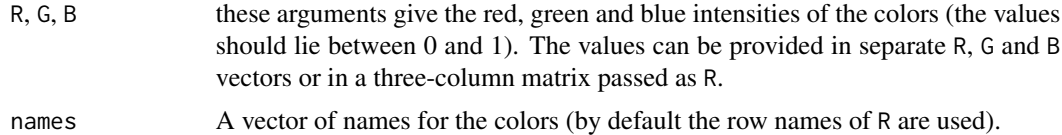

# Details

This function creates colors in the standard sRGB color space (IEC standard 61966).

# <span id="page-77-0"></span>78 swatchplot

# Value

An object of class sRGB which inherits from class color.

# Author(s)

Ross Ihaka

# See Also

[RGB](#page-44-0), [HSV](#page-29-0), [XYZ](#page-82-0), [LAB](#page-30-0), [polarLAB](#page-37-0), [LUV](#page-34-0), [polarLUV](#page-38-0).

# Examples

```
# Create a random set of colors
set.seed(1)
sRGB(R = runif(20), G = runif(20), B = runif(20))
```
# swatchplot *Palette Swatch Plot*

# Description

Visualization of color palettes in columns of color swatches.

# Usage

```
swatchplot(
 x,
  ...,
 nrow = 20,
 border = NULL,
 sborder = NULL,
 off = NULL,mar = NULL,line = NULL,
 cex = NULL,font = 1:2,
 cvd = FALSE)
```
# Arguments

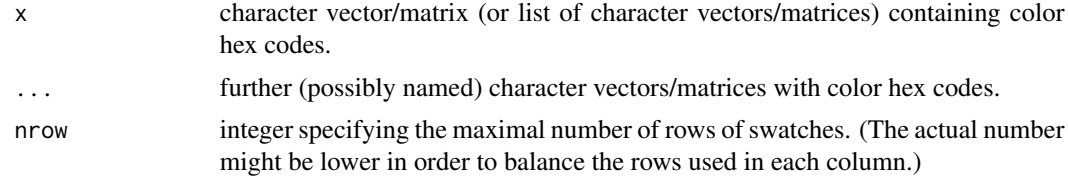

#### <span id="page-78-0"></span>swatchplot 79

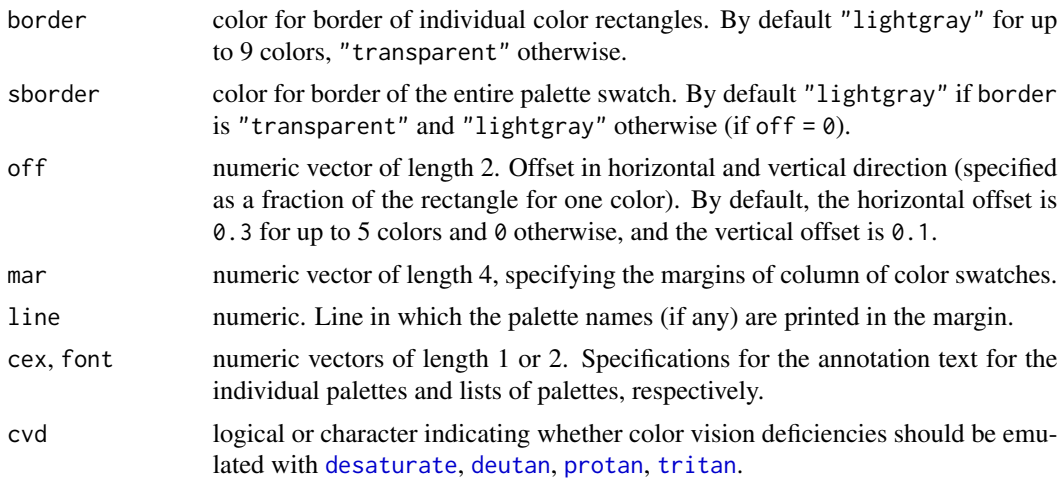

### Details

The function swatchplot is a convenience function for displaying collections of palettes that can be specified as lists or matrices of character color specifications. Essentially, the function just calls [rect](#page-0-0) but the value-added are the heuristics used for choosing default labels, margins, spacings, borders. These are selected to work well for [hcl\\_palettes](#page-21-0) and might need further tweaking in future versions.

# Value

swatchplot invisibly returns a matrix with colors and annotations.

#### References

Zeileis A, Fisher JC, Hornik K, Ihaka R, McWhite CD, Murrell P, Stauffer R, Wilke CO (2020). "colorspace: A Toolbox for Manipulating and Assessing Colors and Palettes." *Journal of Statistical Software*, 96(1), 1–49. [doi:10.18637/jss.v096.i01](https://doi.org/10.18637/jss.v096.i01)

```
## swatches of several palette vectors
swatchplot(
 "Hue" = sequential_hcl(5, h = c(0, 300), c = c(60, 60), l = 65),
 "Chroma" = sequential_hcl(5, h = \theta, c = c(100, 0), l = 65, rev = TRUE, power = 1),
 "Luminance" = sequential_hcl(5, h = 260, c = c(25, 25), l = c(25, 90), rev = TRUE, power = 1),
 off = 0\mathcal{L}## swatches of named palette matrices
bprg <- c("Blues", "Purples", "Reds", "Greens")
swatchplot(
 "Single-hue" = t(sapply(paste(bprg, 2), sequential_hcl, n = 7)),"Single-hue (advanced)" = t(sapply(paste(bprg, 3), sequential_hcl, n = 7)),
 "Multi-hue (advanced)" = t(sapply(bprg, sequential_hcl, n = 7)),
 nrow = 5
```

```
)
## swatches with color vision deficiency emulation
swatchplot(sequential_hcl(7, "Viridis"), cvd = TRUE)
swatchplot(
 "YlGnBu" = sequential_hcl(7, "YlGnBu"),
 "Viridis" = sequential_hcl(7, "Viridis"),
 cvd = c("deutan", "desaturate")
\lambda
```
USSouthPolygon *Polygon for County Map of US South States: Alabama, Georgia, and South Carolina*

# Description

County polygons for Alabama, Georgia, and South Carolina plus an artifical variable used for coloring.

#### Usage

```
data("USSouthPolygon")
```
#### Format

A data frame with coordinates of the vertices of the county polygons  $(x, y)$  and an artificial variable z constructed for illustrating colored maps.

### Source

Polygon data taken from maps package of Becker, Wilks, Brownrigg, and Minka (2012). Version 2.2-6. <https://CRAN.R-project.org/package=maps>

```
## generate color palette
pal <- diverging_hcl(9)
n <- length(pal)
## draw shaded polygons
plot(0, 0, type = "n", xlab = "", ylab = "", xaxt = "n", yaxt = "n", bty = "n",
  xlim = c(-88.5, -78.6), ylim = c(30.2, 35.2), asp = 1)polygon(USSouthPolygon, col = pal[cut(na.omit(USSouthPolygon$z), breaks = 0:n/n)])
```
<span id="page-79-0"></span>

<span id="page-80-0"></span>

This function can be used to control the single global whitepoint that affects all color conversions within the package (that require a whitepoint, i.e., go through XYZ).

# Usage

```
whitepoint(white, ...)
```
# Arguments

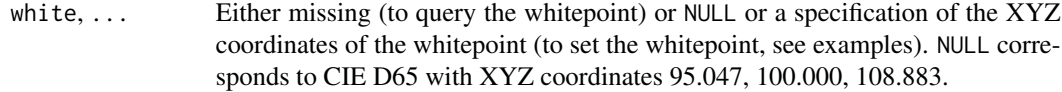

#### Value

whitepoint returns an XYZ color object for the whitepoint (invisibly in case a new whitepoint was set).

# See Also

[XYZ](#page-82-0) and [color-class.](#page-6-0)

whitepoint()

```
# query current whitepoint (D65 by default)
whitepoint()
# Illuminant E
whitepoint(XYZ(100, 100, 100))
# equivalently
whitepoint(100, 100, 100)
whitepoint(c(100, 100, 100))
whitepoint(cbind(100, 100, 100))
whitepoint()
## reset
whitepoint(NULL)
```
<span id="page-81-0"></span>

Given a color object, this function writes a file containing the hexadecimal representation of the colors in the object.

#### Usage

writehex(x, file =  $"$ )

### Arguments

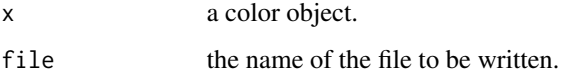

# Details

This function converts the given color object to RGB and then writes hexadecimal strings (of the form #RRGGBB) representing the colors to the specified file.

# Value

The name of the file is returned as the value of the function.

# Author(s)

Ross Ihaka

# See Also

[readhex](#page-42-0), [readRGB](#page-43-0), [hex2RGB](#page-27-0), [RGB](#page-44-0), [HSV](#page-29-0), [XYZ](#page-82-0), [LAB](#page-30-0), [polarLAB](#page-37-0), [LUV](#page-34-0), [polarLUV](#page-38-0).

```
set.seed(1)
x \leq -sRGB(runif(10), runif(10), runif(10))## IGNORE_RDIFF_BEGIN
writehex(x, file.path(tempdir(), "random.txt"))
## IGNORE_RDIFF_END
```
<span id="page-82-1"></span><span id="page-82-0"></span>This function creates colors of class XYZ; a subclass of the virtual [color-class](#page-6-0) class.

# Usage

XYZ(X, Y, Z, names)

# Arguments

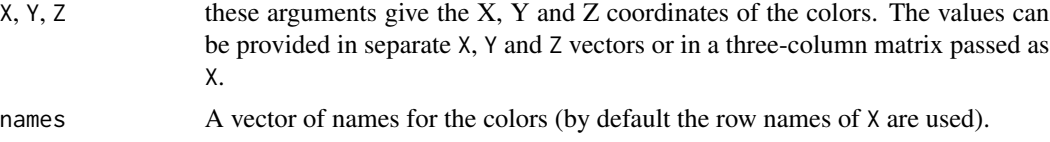

# Details

The X, Y and Z values are the levels of the CIE primaries. These are scaled so that the luminance of the display white-point is 100. The white-point is taken to be D65, which means that its coordinates are 95.047, 100.000, 108.883.

#### Value

An object of class XYZ which inherits from class color.

# Author(s)

Ross Ihaka

# See Also

[RGB](#page-44-0), [HSV](#page-29-0), [LAB](#page-30-0), [polarLAB](#page-37-0), [LUV](#page-34-0), [polarLUV](#page-38-0).

# Examples

## Generate white in XYZ space XYZ(95.047, 100.000, 108.883)

# Index

```
∗ classes
    color-class
,
7
∗ colorblind
    simulate_cvd
, 73
∗ colors
    simulate_cvd
, 73
∗ color
    3
    contrast_ratio
,
8
    coords
, 10
    15
    divergingx_hcl
, 16
    hcl_palettes
, 22
    hex
, 27
    hex2RGB
, 28
    HLS
, 29
    HSV
, 30
    LAB
, 31
    lighten
, 32
    LUV
, 35
    36
    37
    polarLAB
, 38
    polarLUV
, 39
    rainbow_hcl
, 40
    readhex
, 43
    readRGB
, 44
    RGB
, 45
    sRGB
, 77
    whitepoint
, 81
    writehex
, 82
    XYZ
, 83
∗ cvd
    simulate_cvd
, 73
∗ datasets
    cvd
, 11
    max_chroma
, 36
    80
∗ hplot
```
demoplot , [13](#page-12-0) hclplot , [18](#page-17-1) specplot , [75](#page-74-0) swatchplot , [78](#page-77-0) ∗ misc choose\_palette , [5](#page-4-0) hcl\_color\_picker , [21](#page-20-0) [,color-method *(*color-class *)* , [7](#page-6-1) adjust\_transparency , [3](#page-2-0) binned\_scale , *[47](#page-46-0)* , *[49](#page-48-0)* , *[52](#page-51-0)* , *[54](#page-53-0)* choose\_color *(*hcl\_color\_picker *)* , [21](#page-20-0) choose\_palette , [5](#page-4-0) , *[21](#page-20-0) , [22](#page-21-1)* cm.colors , *[41](#page-40-0)* coerce,color,HLS-method *(*color-class *)* , [7](#page-6-1) coerce,color,HSV-method *(*color-class *)* , [7](#page-6-1) coerce,color,LAB-method *(*color-class *)* , [7](#page-6-1) coerce,color,LUV-method *(*color-class *)* , [7](#page-6-1) coerce,color,polarLAB-method *(*color-class*)*, [7](#page-6-1) coerce,color,polarLUV-method *(*color-class*)*, [7](#page-6-1) coerce,color,RGB-method *(*color-class *)* , [7](#page-6-1) coerce,color,sRGB-method *(*color-class *)* , [7](#page-6-1) coerce,color,XYZ-method *(*color-class *)* , [7](#page-6-1) col2rgb , *[15](#page-14-1)* color-class , [7](#page-6-1) , *[81](#page-80-0)* colors , *[3](#page-2-0)* , *[8](#page-7-0)* , *[15](#page-14-1)* , *[32](#page-31-0)* , *[73](#page-72-1)* continuous\_scale , *[56](#page-55-0)* , *[59](#page-58-0)* , *[61](#page-60-0)* , *[63](#page-62-0)* contrast\_ratio , [8](#page-7-0) coords , [10](#page-9-0) coords,color-method *(*color-class *)* , [7](#page-6-1) cvd , [11](#page-10-1) , *[73](#page-72-1) , [74](#page-73-0)* cvd\_emulator , [12](#page-11-0) cvd\_image , [12](#page-11-0)

darken *(*lighten *)* , [32](#page-31-0)

#### $INDEX$  85

demoplot, [13](#page-12-0) desaturate, *[4](#page-3-0)*, *[6](#page-5-0)*, *[9](#page-8-0)*, *[12](#page-11-0)*, [15,](#page-14-1) *[33](#page-32-0)*, *[79](#page-78-0)* deutan, *[12](#page-11-0)*, *[79](#page-78-0)* deutan *(*simulate\_cvd*)*, [73](#page-72-1) deutanomaly\_cvd *(*cvd*)*, [11](#page-10-1) discrete\_scale, *[66](#page-65-0)*, *[68](#page-67-0)*, *[70](#page-69-0)*, *[72](#page-71-0)* diverge\_hcl *(*hcl\_palettes*)*, [22](#page-21-1) diverge\_hsv *(*rainbow\_hcl*)*, [40](#page-39-0) divergex\_hcl *(*divergingx\_hcl*)*, [16](#page-15-0) diverging\_hcl, *[6](#page-5-0)*, *[18](#page-17-1)*, *[41](#page-40-0)*, *[46](#page-45-0)*, *[55](#page-54-0)*, *[64](#page-63-0)* diverging\_hcl *(*hcl\_palettes*)*, [22](#page-21-1) diverging\_hsv *(*rainbow\_hcl*)*, [40](#page-39-0) divergingx\_hcl, [16,](#page-15-0) *[25,](#page-24-0) [26](#page-25-0)*, *[48,](#page-47-0) [49](#page-48-0)*, *[57,](#page-56-0) [58](#page-57-0)*, *[66](#page-65-0)*, *[68](#page-67-0)* divergingx\_palettes *(*divergingx\_hcl*)*, [16](#page-15-0) extract\_transparency *(*adjust\_transparency*)*, [3](#page-2-0) gray.colors, *[25](#page-24-0)* HCL *(*polarLUV*)*, [39](#page-38-1) hcl\_color\_picker, [21](#page-20-0) hcl\_palettes, *[19](#page-18-0)*, [22,](#page-21-1) *[41](#page-40-0)*, *[77](#page-76-1)*, *[79](#page-78-0)* hcl\_wizard *(*choose\_palette*)*, [5](#page-4-0) hclcolorpicker *(*hcl\_color\_picker*)*, [21](#page-20-0) hclplot, *[14](#page-13-0)*, [18,](#page-17-1) *[77](#page-76-1)* hclwizard *(*choose\_palette*)*, [5](#page-4-0) heat.colors, *[41](#page-40-0)* heat\_hcl *(*rainbow\_hcl*)*, [40](#page-39-0) hex, *[16,](#page-15-0) [17](#page-16-0)*, *[24](#page-23-0)*, [27,](#page-26-0) *[29](#page-28-0)*, *[33](#page-32-0)*, *[36](#page-35-0)*, *[41,](#page-40-0) [42](#page-41-0)* hex2RGB, *[15](#page-14-1)*, *[28](#page-27-1)*, [28,](#page-27-1) *[43,](#page-42-1) [44](#page-43-1)*, *[82](#page-81-0)* hexmode, *[4](#page-3-0)* HLS, *[8](#page-7-0)*, [29](#page-28-0) HLS-class *(*color-class*)*, [7](#page-6-1) HSV, *[8](#page-7-0)*, *[24](#page-23-0)*, *[28,](#page-27-1) [29](#page-28-0)*, [30,](#page-29-1) *[32](#page-31-0)*, *[35](#page-34-1)*, *[37–](#page-36-0)[39](#page-38-1)*, *[42–](#page-41-0)[45](#page-44-1)*, *[78](#page-77-0)*, *[82,](#page-81-0) [83](#page-82-1)* HSV-class *(*color-class*)*, [7](#page-6-1) interpolate\_cvd\_transform *(*simulate\_cvd*)*, [73](#page-72-1) LAB, *[8](#page-7-0)*, *[10](#page-9-0)*, *[28](#page-27-1)*, *[30,](#page-29-1) [31](#page-30-1)*, [31,](#page-30-1) *[32](#page-31-0)*, *[35](#page-34-1)*, *[37–](#page-36-0)[39](#page-38-1)*, *[43](#page-42-1)[–45](#page-44-1)*, *[78](#page-77-0)*, *[82,](#page-81-0) [83](#page-82-1)* LAB-class *(*color-class*)*, [7](#page-6-1) lighten, *[4](#page-3-0)*, *[16](#page-15-0)*, [32](#page-31-0) lines, *[76](#page-75-0)* LUV, *[8](#page-7-0)*, *[10](#page-9-0)*, *[24](#page-23-0)*, *[28](#page-27-1)[–32](#page-31-0)*, [35,](#page-34-1) *[37–](#page-36-0)[39](#page-38-1)*, *[43–](#page-42-1)[45](#page-44-1)*, *[78](#page-77-0)*,

*[82,](#page-81-0) [83](#page-82-1)*

```
max_chroma_table (max_chroma), 36
mixcolor, 8, 10, 37
plot,color-method (color-class), 7
plot.hcl_palettes (hcl_palettes), 22
polarLAB, 8, 10, 28–32, 35, 37, 38, 38, 39,
         43–45, 78, 82, 83
polarLAB-class (color-class), 7
polarLUV, 6, 8, 10, 15, 16, 24, 28–33, 35–39,
         39, 42–45, 76, 78, 82, 83
polarLUV-class (color-class), 7
print.hcl_palettes (hcl_palettes), 22
protan, 12, 79
protan (simulate_cvd), 73
protanomaly_cvd (cvd), 11
qualitative_hcl, 6, 41, 50, 60, 69
qualitative_hcl (hcl_palettes), 22
rainbow, 41
rainbow_hcl, 24, 40
readhex, 43, 44, 82
readRGB, 43, 44, 82
rect, 79
RGB, 8, 10, 24, 28–32, 35, 37–39, 43, 44, 45,
         78, 82, 83
rgb, 3, 4, 8, 15, 32, 73
RGB-class (color-class), 7
scale_color_binned_diverging
        (scale_colour_binned_diverging),
         46
scale_color_binned_divergingx
        (scale_colour_binned_divergingx),
         48
scale_color_binned_qualitative
        (scale_colour_binned_qualitative),
         50
scale_color_binned_sequential
         (scale_colour_binned_sequential),
         52
scale_color_brewer, 64, 72
scale_color_continuous_diverging
        (scale_colour_continuous_diverging),
```
[55](#page-54-0)

LUV-class *(*color-class*)*, [7](#page-6-1)

max\_chroma, [36](#page-35-0)

```
scale_color_continuous_divergingx
        (scale_colour_continuous_divergingx),
        57
scale_color_continuous_qualitative
        (scale_colour_continuous_qualitative),
        60
scale_color_continuous_sequential
        (scale_colour_continuous_sequential),
        62
scale_color_discrete_diverging
        (scale_colour_discrete_diverging),
        64
scale_color_discrete_divergingx
        (scale_colour_discrete_divergingx),
        66
scale_color_discrete_qualitative
        (scale_colour_discrete_qualitative),
        69
scale_color_discrete_sequential
        (scale_colour_discrete_sequential),
        70
scale_color_fermenter, 54
scale_colour_binned_diverging, 46
scale_colour_binned_divergingx, 48
scale_colour_binned_qualitative, 50
scale_colour_binned_sequential, 52
scale_colour_continuous_diverging, 55
scale_colour_continuous_divergingx, 57
scale_colour_continuous_qualitative,
        60
scale_colour_continuous_sequential, 62
scale_colour_discrete_diverging, 64
scale_colour_discrete_divergingx, 66
scale_colour_discrete_qualitative, 69
scale_colour_discrete_sequential, 70
scale_fill_binned_diverging
        (scale_colour_binned_diverging),
        46
scale_fill_binned_divergingx
        (scale_colour_binned_divergingx),
        48
scale_fill_binned_qualitative
        (scale_colour_binned_qualitative),
        50
scale_fill_binned_sequential
        (scale_colour_binned_sequential),
        52
scale_fill_continuous_diverging
```
*(*scale\_colour\_continuous\_diverging*)*, [55](#page-54-0) scale\_fill\_continuous\_divergingx *(*scale\_colour\_continuous\_divergingx*)*, [57](#page-56-0) scale\_fill\_continuous\_qualitative *(*scale\_colour\_continuous\_qualitative*)*, [60](#page-59-0) scale\_fill\_continuous\_sequential *(*scale\_colour\_continuous\_sequential*)*, [62](#page-61-0) scale\_fill\_discrete\_diverging *(*scale\_colour\_discrete\_diverging*)*, [64](#page-63-0) scale\_fill\_discrete\_divergingx *(*scale\_colour\_discrete\_divergingx*)*, [66](#page-65-0) scale\_fill\_discrete\_qualitative *(*scale\_colour\_discrete\_qualitative*)*, [69](#page-68-0) scale\_fill\_discrete\_sequential *(*scale\_colour\_discrete\_sequential*)*, [70](#page-69-0) sequential\_hcl, *[6](#page-5-0)*, *[18](#page-17-1)*, *[41](#page-40-0)*, *[52](#page-51-0)*, *[54](#page-53-0)*, *[62](#page-61-0)[–64](#page-63-0)*, *[70](#page-69-0)*, *[72](#page-71-0)* sequential\_hcl *(*hcl\_palettes*)*, [22](#page-21-1) show,color-method *(*color-class*)*, [7](#page-6-1) simulate\_cvd, *[6](#page-5-0)*, *[11](#page-10-1)*, [73](#page-72-1) specplot, *[14](#page-13-0)*, *[20](#page-19-0)*, [75](#page-74-0) sRGB, *[28–](#page-27-1)[31](#page-30-1)*, *[45](#page-44-1)*, *[76](#page-75-0)*, [77](#page-76-1) sRGB-class *(*color-class*)*, [7](#page-6-1) summary.hcl\_palettes *(*hcl\_palettes*)*, [22](#page-21-1) swatchplot, *[26](#page-25-0)*, [78](#page-77-0) terrain\_hcl *(*rainbow\_hcl*)*, [40](#page-39-0) tritan, *[12](#page-11-0)*, *[79](#page-78-0)* tritan *(*simulate\_cvd*)*, [73](#page-72-1) tritanomaly\_cvd *(*cvd*)*, [11](#page-10-1) USSouthPolygon, [80](#page-79-0) whitepoint, [81](#page-80-0) writehex, *[43,](#page-42-1) [44](#page-43-1)*, [82](#page-81-0) XYZ, *[8](#page-7-0)*, *[10](#page-9-0)*, *[28](#page-27-1)[–32](#page-31-0)*, *[35](#page-34-1)*, *[37](#page-36-0)[–39](#page-38-1)*, *[43](#page-42-1)[–45](#page-44-1)*, *[78](#page-77-0)*, *[81,](#page-80-0) [82](#page-81-0)*, [83](#page-82-1)

XYZ-class *(*color-class*)*, [7](#page-6-1)